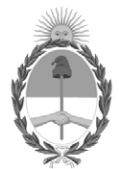

# **República Argentina - Poder Ejecutivo Nacional** 2020 - Año del General Manuel Belgrano

# **Disposición**

**Número: DI-2020-5636-APN-ANMAT#MS** 

# DI-2020-5636-APN-ANMAT#MS<br>CIUDAD DE BUENOS AIRES<br>Viernes 31 de Julio de 2020

**Referencia:** 1-47-3110-2469-20-9

VISTO el Expediente Nº 1-47-3110-2469-20-9 del Registro de esta Administración Nacional de Medicamentos, Alimentos y Tecnología Médica (ANMAT), y

CONSIDERANDO:

Que por las presentes actuaciones Bio Analítica Argentina S.A., solicita se autorice la inscripción en el Registro Productores y Productos de Tecnología Médica (RPPTM) de esta Administración Nacional, de un nuevo producto médico.

Que las actividades de elaboración y comercialización de productos médicos se encuentran contempladas por la Ley 16463, el Decreto 9763/64, y MERCOSUR/GMC/RES. Nº 40/00, incorporada al ordenamiento jurídico nacional por Disposición ANMAT Nº 2318/02 (TO 2004), y normas complementarias.

Que consta la evaluación técnica producida por el Instituto Nacional de Productos Médicos, en la que informa que el producto estudiado reúne los requisitos técnicos que contempla la norma legal vigente, y que los establecimientos declarados demuestran aptitud para la elaboración y el control de calidad del producto cuya inscripción en el Registro se solicita.

Que corresponde autorizar la inscripción en el RPPTM del producto médico objeto de la solicitud.

Que se actúa en virtud de las facultades conferidas por el Decreto N° 1490/92 y sus modificatorios.

Por ello;

# EL ADMINISTRADOR NACIONAL DE LA ADMINISTRACIÓN NACIONAL DE

# MEDICAMENTOS, ALIMENTOS Y TECNOLOGÍA MÉDICA

### DISPONE:

ARTÍCULO 1º.- Autorízase la inscripción en el Registro Nacional de Productores y Productos de Tecnología Médica (RPPTM) de la Administración Nacional de Medicamentos, Alimentos y Tecnología Médica (ANMAT) del producto médico marca Olympus nombre descriptivo Equipo de Electrocirugía y nombre técnico Unidades para Electrocirugía, de acuerdo con lo solicitado por Bio Analítica Argentina S.A., con los Datos Identificatorios Característicos que figuran al pie de la presente.

ARTÍCULO 2º.- Autorízanse los textos de los proyectos de rótulo/s y de instrucciones de uso que obran en documento GEDO N° IF-2020-44444102-APN-INPM#ANMAT.

ARTÍCULO 3º.- En los rótulos e instrucciones de uso autorizados deberá figurar la leyenda "Autorizado por la ANMAT PM-1539-93", con exclusión de toda otra leyenda no contemplada en la normativa vigente.

ARTICULO 4°.- Extiéndase el Certificado de Autorización e Inscripción en el RPPTM con los datos característicos mencionados en esta disposición.

ARTÍCULO 5º.- La vigencia del Certificado de Autorización será de cinco (5) años, a partir de la fecha de la presente disposición.

ARTÍCULO 6º.- Regístrese. Inscríbase en el Registro Nacional de Productores y Productos de Tecnología Médica al nuevo producto. Por el Departamento de Mesa de Entrada, notifíquese al interesado, haciéndole entrega de la presente Disposición, conjuntamente con rótulos e instrucciones de uso autorizados y el Certificado mencionado en el artículo 4°. Gírese a la Dirección de Gestión de Información Técnica a los fines de confeccionar el legajo correspondiente. Cumplido, archívese.

# DATOS IDENTIFICATORIOS CARACTERISTICOS

Nombre descriptivo: Equipo de Electrocirugía

Código de identificación y nombre técnico del producto médico, (ECRI-UMDNS):

11-490 Unidades para Electrocirugía.

Marca(s) de (los) producto(s) médico(s): Olympus

Clase de Riesgo: III

Indicación/es autorizada/s:

El generador electroquirúrgico, junto con sus accesorios electroquirúrgicos y equipos auxiliares, están diseñados para ser utilizados en aplicaciones de corte y coagulación de tejidos en el curso de una cirugía abierta, laparoscópica y endoscópica, básicamente para intervenciones en el tracto gastrointestinal y tracto respiratorio.

En el caso de la coagulación monopolar con argón-plasma (MAPC) de tejidos, el generador electroquirúrgico está diseñado para ser utilizado con una unidad de coagulación con argónplasma Olympus compatible empleada para proporcionar gas argón ionizado.

Modelos:

WA90150W Equipo de electrocirugía "ESG-150"

WB50402W Interruptor de pedal doble

WA90003W Equipo de Electrocirugía "ESG-300"

WA90300W Equipo de Electrocirugía "ESG-300"

WA94033C Interruptor de pedal

WA90004W Unidad de coagulación por plasma de argón "APU-300"

WA94041A Reductor de presión, con conexión según DIN 477 N.º 6, para coagulación por plasma de argón WA94042A Reductor de presión, con conexión según DIN 477 N.º 10, para coagulación por plasma de argón WA94043A Reductor de presión, con conexión según CGA N.º 580, para coagulación por plasma de argón WA94044A Reductor de presión, con conexión según BS 341 N.º 3, para coagulación por plasma de argón WA94045A Reductor de presión, con conexión según JIS B8246, para coagulación por plasma de argón WA94001A Sonda de coagulación por plasma para uso único "Axial Argon PA-210K", 1,5 x 1500 mm WA94002A Sonda de coagulación por plasma para uso único "Axial Argon PA-211U", 2,3 x 2200 mm WA94003A Sonda de coagulación por plasma para uso único "Axial Argon PA-212U", 3,2 x 2200 mm WA94004A Sonda de coagulación por plasma para uso único "Axial Argon PA-210Z", 1,5 x 3000 mm WA94005A Sonda de coagulación por plasma para uso único "Axial Argon PA-211Z", 2,3 x 3000 mm WA94006A Sonda de coagulación por plasma para uso único "Lateral Argon PA-221U", 2,3 x 2200 mm WA94007A Sonda de coagulación por plasma para uso único "Radial Argon PA-231U", 2,3 x 2200 mm

Período de vida útil: No aplica: Equipo de electrocirugía, Interruptor de pedal, Unidad de coagulación por plasma de argón "APU-300", Reductor de presión.

3 años: Sonda de coagulación por plasma para uso único los equipos del presente registro están amparados por las garantías emitidas por el fabricante que es de un año a partir de la fecha de entrega. También garantizamos el suministro de las partes y componentes necesarios para el mantenimiento y reparación de los equipos que contienen partes reparables por un término de 8 años una vez que se decida descontinuar la fabricación de los mismos.

Condición de uso: Uso exclusivo a profesionales e instituciones sanitarias

Fuente de obtención de la materia prima de origen biotecnológico: No corresponde

Forma de presentación: unitaria

Método de esterilización: Sonda de coagulación por plasma para uso único: esterilizada por oxido de etileno

Nombre del fabricante:

Olympus Winter & lbe GmbH

Lugar de elaboración:

KuehnstraBe 61 - 22045 Hamburgo – Alemania.

Expediente Nº 1-47-3110-2469-20-9

Digitally signed by GARAY Valeria Teresa Date: 2020.07.31 00:08:38 ART Location: Ciudad Autónoma de Buenos Aires

Valeria Teresa Garay Subadministradora Nacional Administración Nacional de Medicamentos, Alimentos y Tecnología Médica

# **PROYECTO DE ROTULO Anexo III.B – Disposición ANMAT Nº 2318/02 (t.o. 2004) Equipo de electrocirugía "ESG-150" Equipo de Electrocirugía "ESG-300" Unidad de coagulación por plasma de argón "APU-300"**

**Fabricante: Olympus Winter & lbe GmbH** KuehnstraBe 61 - 22045 Hamburgo - Alemania **Importador:** Bio Analítica Argentina S.A., Boedo Nº 1813, Ciudad Autónoma de Buenos Aires, Argentina. **Equipo de Electrocirugía Olympus Cantidad:** 1 **Modelo:** según corresponda **Serie Nº: xxxxxxx Fecha de fabricación:** aaaa/mm/dd **Ver Instrucciones De Uso. Director Técnico:** Farm. Fernando Passarelli – MN 12.696 **Autorizado por la ANMAT PM-1539-93 condición de uso: uso exclusivo a profesionales e instituciones sanitarias.** El presente proyecto de rotulo es aplicable a todos los modelos que integran la familia de producto. **Fabricante: Olympus Winter & lbe GmbH** KuehnstraBe 61 - 22045 Hamburgo - Alemania **Importador:** Bio Analítica Argentina S.A., Boedo Nº 1813, Ciudad Autónoma de Buenos Aires, Argentina. **Equipo de Electrocirugía Olympus Cantidad:** 1 **Modelo:** según corresponda **Lote Nº:** xxxxxxx **Producto Estéril. Esterilizado por óxido de etileno. Producto de uso único. No reutilizar Fecha de fabricación:** aaaa/mm/dd **Fecha de Vencimiento**: aaaa/mm/dd **No utilizar si el envase está dañado. Ver Instrucciones De Uso. Director Técnico:** Farm. Fernando Passarelli – MN 12.696 **Autorizado por la ANMAT PM-1539-93 condición de uso: uso exclusivo a profesionales e instituciones sanitarias.**

El presente proyecto de rotulo es aplicable a todos los modelos se sonda que integran la familia de producto: WA94001A Sonda de coagulación por plasma para uso único "Axial Argon PA-210K", 1,5 x 1500 mm WA94002A Sonda de coagulación por plasma para uso único "Axial Argon PA-211U", 2,3 x 2200 mm WA94003A Sonda de coagulación por plasma para uso único "Axial Argon PA-212U", 3,2 x 2200 mm WA94004A Sonda de coagulación por plasma para uso único "Axial Argon PA-210Z", 1,5 x 3000 mm WA94005A Sonda de coagulación por plasma para uso único "Axial Argon PA-211Z", 2,3 x 3000 mm WA94006A Sonda de coagulación por plasma para uso único "Lateral Argon PA-221U", 2,3 x 2200 mm WA94007A Sonda de coagulación por plasma para uso único "Radial Argon PA-231U", 2,3 x 2200 mm

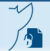

# **Instrucciones de uso**

# **ANEXO III B Disposición ANMAT Nº 2318/02 (to 2004)**

**Equipo de electrocirugía "ESG-150"**

**Equipo de Electrocirugía "ESG-300"**

# **Unidad de coagulación por plasma de argón "APU-300"**

# **3.1.- Las indicaciones contempladas en el ítem 2 de este reglamento (Rótulo), salvo las que figuran en los ítem 2.4 y 2.5;**

**Fabricante: Olympus Winter & lbe GmbH** KuehnstraBe 61 - 22045 Hamburgo - Alemania **Importador:** Bio Analítica Argentina S.A., Boedo Nº 1813, Ciudad Autónoma de Buenos Aires, Argentina.

**Equipo de Electrocirugía**

**Olympus Cantidad:** 1

**Modelo:** según corresponda

**Ver Instrucciones De Uso.** 

**Director Técnico:** Farm. Fernando Passarelli – MN 12.696

**Autorizado por la ANMAT PM-1539-93**

**Condición de uso: uso exclusivo a profesionales e instituciones sanitarias.**

El presente proyecto de rotulo es aplicable a todos los modelos que integran la familia de producto.

**Fabricante: Olympus Winter & lbe GmbH** KuehnstraBe 61 - 22045 Hamburgo - Alemania **Importador:** Bio Analítica Argentina S.A., Boedo Nº 1813, Ciudad Autónoma de Buenos Aires, Argentina. **Equipo de Electrocirugía**

**Olympus Cantidad:** 1

**Modelo:** según corresponda

**Producto Estéril. Esterilizado por óxido de etileno.**

**Producto de uso único. No reutilizar**

**No utilizar si el envase está dañado. Ver Instrucciones De Uso.** 

**Director Técnico:** Farm. Fernando Passarelli – MN 12.696

**Autorizado por la ANMAT PM-1539-93**

**Condición de uso: uso exclusivo a profesionales e instituciones sanitarias.**

El presente proyecto de rotulo es aplicable a todos los modelos se sonda que integran la familia de producto:

WA94001A Sonda de coagulación por plasma para uso único "Axial Argon PA-210K", 1,5 x 1500 mm WA94002A Sonda de coagulación por plasma para uso único "Axial Argon PA-211U", 2,3 x 2200 mm WA94003A Sonda de coagulación por plasma para uso único "Axial Argon PA-212U", 3,2 x 2200 mm WA94004A Sonda de coagulación por plasma para uso único "Axial Argon PA-210Z", 1,5 x 3000 mm WA94005A Sonda de coagulación por plasma para uso único "Axial Argon PA-211Z", 2,3 x 3000 mm WA94006A Sonda de coagulación por plasma para uso único "Lateral Argon PA-221U", 2,3 x 2200 mm WA94007A Sonda de coagulación por plasma para uso único "Radial Argon PA-231U", 2,3 x 2200 mm

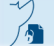

**3.2. Las prestaciones contempladas en el ítem 3 del Anexo de la Resolución GMC N° 72/98 que dispone sobre los Requisitos Esenciales de Seguridad y Eficacia de los Productos Médicos y los posibles efectos secundarios no deseados.**

#### **Peligros, advertencias y precauciones generales**

Los siguientes avisos de peligro, advertencias y precauciones se aplican al uso general del producto. Esta información deberá complementarse con los peligros, las advertencias y los avisos de precaución que figuran en cada capítulo de este documento o en las instrucciones de utilización de cualquier producto que se utilice junto con este producto.

#### **Riesgos potenciales para el corazón**

#### **Advertencia**

#### **Fallo de marcapasos y desfibriladores**

El uso de equipo de HF en pacientes con dispositivos electrónicos implantados, p.ej., marcapasos cardíacos o desfibriladores cardioversores, puede causar fallos en el dispositivo electrónico implantado. El fallo del dispositivo electrónico implantado afectará al corazón y podría provocar una parada cardíaca.

• Antes del procedimiento de HF, confirmar su seguridad con un cardiólogo o con el fabricante del dispositivo electrónico implantado.

• En el caso de procedimientos monopolares, colocar el electrodo neutro de modo que la trayectoria de la corriente no atraviese o pase cerca del dispositivo electrónico implantado y su sistema de cables.

• No aplicar el instrumento de HF cerca del dispositivo electrónico implantado.

#### **Riesgos asociados a los accesorios**

#### **Advertencia**

#### **Equipo no compatible**

El uso de equipos no compatibles puede provocar lesiones al paciente y/o al usuario, además de daños en el producto.

- Utilizar este generador electroquirúrgico únicamente con equipo compatible.
- Consultar el capítulo «Equipos compatibles» en la página 79.

#### **Advertencia**

#### **Equipo y accesorios dañados**

El uso de equipo dañado, equipo con un funcionamiento inadecuado o la reutilización de productos de un solo uso pueden causar una descarga eléctrica, lesión mecánica, infección y lesión térmica al paciente y al usuario.

• Antes de cada uso, observar las instrucciones del apartado «Inspección antes de la puesta en marcha».

- No utilizar equipo dañado o equipo con un funcionamiento inadecuado.
- No reutilizar accesorios usados que hayan sido diseñados como productos de un solo uso.
- Sustituir cualquier equipo dañado o con un funcionamiento inadecuado.

#### **Advertencia**

#### **Lesiones mecánicas provocadas por cierra**‑**nudos**

Las tensiones mecánicas en la zona de tratamiento cuando se utiliza un cierra-nudos pueden provocar hemorragias y perforaciones al paciente.

• Seleccionar un diámetro de alambre del cierra-nudos aco $\frac{1}{100}$ - $\frac{1}{100}$ - $\frac{1}{100}$ - $\frac{1}{100}$ - $\frac{1}{100}$ - $\frac{1}{100}$ - $\frac{1}{100}$ - $\frac{1}{100}$ - $\frac{1}{100}$ - $\frac{1}{100}$ - $\frac{1}{100}$ - $\frac{1}{100}$ - $\frac{1}{100}$ - $\frac{1}{10$ 

• Mientras la corriente de HF no esté activada, cerrar únicamente el cierra-nudos sin presión alrededor del tejido objetivo.

• Antes de cerrar el cierra‑nudos para realizar el corte, asegurarse de activar la corriente de HF.

#### **Advertencia**

#### **Conectar accesorios**

La conexión de accesorios mientras el generador electroquirúrgico está encendido puede provocar lesiones y descargas eléctricas al paciente, el usuario y/o el personal médico.

• Comprobar que el generador electroquirúrgico esté apagado antes de conectar accesorios.

#### **Atención**

#### **Riesgo de generación de chispas**

Existe riesgo de que se generen chispas, que pueden causar lesiones eléctricas y térmicas y/o una estimulación nerviosa involuntaria.

• Comprobar la tensión nominal máxima de los demás equipos de HF.

• Asegurarse de que la tensión de salida máxima del generador electroquirúrgico no supere la tensión nominal máxima más baja de ninguno de los equipos de HF utilizados durante el procedimiento.

#### **Riesgo de descarga eléctrica**

#### **Advertencia**

#### **Fallo de la puesta a tierra**

Si la carcasa del generador electroquirúrgico no está conectada a tierra, existe riesgo de descarga eléctrica.

• Conectar el cable de alimentación únicamente a un enchufe fijo debidamente conectado a tierra.

• No utilizar un adaptador en un enchufe fijo con conexión a tierra incompatible, ya que esto podría afectar al funcionamiento seguro del generador electroquirúrgico.

#### **Riesgo de quemadura**

#### **Advertencia**

#### **Niveles de potencia**

El nivel de potencia seleccionado ha de ser tan bajo como permita la aplicación prevista.

Si el nivel de potencia se ajusta inicialmente a un valor demasiado alto, el aislamiento del instrumento de HF puede sufrir daños. Esta situación puede ocasionar quemaduras al paciente y al usuario.

Sin embargo, el modo RFCoag presenta un riesgo inaceptable cuando se utiliza con niveles de potencia demasiado bajos. El riesgo de efectos térmicos excesivos aumenta si el nivel de potencia es demasiado bajo cuando se utilizan estos modos

• Para conocer los niveles de potencia adecuados, consultar el capítulo «Ajustes de potencia»

• Antes de iniciar la intervención, realizar una serie de comprobaciones básicas con el generador electroquirúrgico.

#### **Advertencia**

#### **Contacto accidental con el tejido**

Cuando la salida del generador electroquirúrgico está activa, el contacto accidental entre el tejido y la parte activa del instrumento de HF puede provocar quemaduras al paciente, al usuario y al personal sanitario. USUATIO y al personal sanitario.<br>Página 3 de 36 Página 4 de 37<br>El presente documento electrónico ha sido firmado digitalmente en los términos de la Ley N° 25.506, el Decreto N° 2628/2002 y el Decreto N° 283/2003. • Almacenar temporalmente los instrumentos de HF no utilizados en un contenedor eléctricamente aislado.

• No colocar los instrumentos de HF que no esté utilizando sobre el paciente.

#### **Advertencia**

#### **Acoplamiento capacitivo debido a sistemas de trocar híbridos**

Cuando se utilicen componentes monopolares activos, los sistema de trocar híbridos, por ejemplo, una combinación de metal y plástico, pueden causar quemaduras en sitios alternos debido a una transferencia accidental de energía.

• Utilizar sistemas de trocar solo de metal o solo de plástico.

#### **Atención**

# **Flujo de corriente accidental y corriente de fuga de HF**

El flujo de corriente accidental y la corriente de fuga de HF pueden causar lesiones térmicas al paciente. El paciente debe estar aislado de todas las partes conductoras de corriente.

• Conectar a tierra la mesa de operaciones.

• Asegurarse de que el paciente no entre en contacto con piezas metálicas, como la mesa de operaciones.

• Colocar al paciente sobre una superficie seca y aislante de la corriente.

• Asegurarse de que la ropa del paciente esté seca.

• Evitar cualquier contacto entre diferentes superficies de la piel del paciente (brazos, piernas). Colocar una gasa seca entre el cuerpo y los brazos y entre las piernas del paciente para impedir dicho contacto.

- Evitar cualquier contacto cutáneo del paciente con el usuario.
- Retirar los objetos metálicos del paciente, como, por ejemplo, relojes de pulsera o joyas.

• Disponer los cables de conexión de manera que no entren en contacto directo con el paciente.

• Disponer los cables de conexión de manera que no entren en contacto con otros cables.

# **Riesgo de incendio y explosión**

**Peligro**

#### **Gas inflamable en el tracto gastrointestinal**

Los gases inflamables atrapados en los intestinos del paciente pueden originar llamas o una explosión al aplicar la corriente de HF. Esta situación provocará graves lesiones al paciente.

• Antes del procedimiento de HF, reemplazar los gases intestinales por gases no inflamables.

#### **Gases inflamables en la vejiga**

La electrólisis que se produce durante la TCR/is (resección endometrial transcervical) y la TURis (resección transuretral) puede producir gases inflamables. Estos gases pueden ascender a la parte superior del útero o la vejiga y entrar en contacto con el electrodo. La activación de la corriente de alta frecuencia con gases inflamables presentes puede hacer que los gases se enciendan o exploten. Esto puede provocar punciones o perforaciones en el útero o la vejiga, quemaduras exógenas u otras lesiones.

Antes de activar la corriente de alta frecuencia, utilizar la imagen endoscópica para comprobar que el extremo distal del resectoscopio no está situado en los gases inflamables. Los gases se muestran a modo de burbujas en el fluido de irrigación.

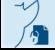

Página 4 de 36

No activar la corriente de alta frecuencia con el extremo distal del resectoscopio situado en la zona en la que existen gases o en la zona inmediatamente contigua.

Antes de activar la corriente de alta frecuencia, evacuar o mover los gases, o permitir que los gases salgan del útero o la vejiga según sea necesario, evacuando los gases a través de la vaina del resectoscopio, por ejemplo.

#### **Incendios y explosiones debido a gases inflamables**

La combinación de gases endógenos, aire y/u oxígeno y las chispas generadas por el sistema de coagulación con argón-plasma pueden provocar incendios y explosiones dentro del tracto gastrointestinal y/o el tracto respiratorio. Esto puede provocar lesiones graves o incluso mortales al paciente. Para reducir al mínimo este riesgo observar lo siguiente:

•• No utilizar anestésicos inflamables, como óxido nitroso.

•• Con la sonda de argón fuera del paciente, presionar el botón PURGE en el sistema APU-300 cada vez que se conecte una sonda de argón para purgar el aire del sistema.

•• Presionar el botón PURGE dos veces después de configurar el suministro de gas argón. Esto garantiza la eliminación del aire completamente de todo el sistema.

•• Consultar el apartado "Purgado" en la página 20.

•• No realizar procedimientos de electrocirugía dentro de una atmósfera explosiva. Mantener los gases inflamables alejados del lugar de tratamiento.

#### **Para el tracto gastrointestinal**

•• Usar únicamente CO2 para insuflar la zona del tratamiento. No utilizar aire u oxígeno para la insuflación.

•• Garantizar una correcta preparación del paciente gastrointestinal para eliminar los gases endógenos.

•• Considerar que el gas inflamable puede estar presente más allá de cualquier constricción en el colon a la hora de tratar un tumor que provoque una oclusión del colon.

#### **Para el tracto respiratorio**

•• No usar una concentración de oxígeno superior al 40 %.

•• Si no puede evitarse una concentración de oxígeno superior al 40 %, asegurarse de aplicar el oxígeno y el gas argón solo de forma alterna.

#### **Advertencia**

# **Anestésicos y gases inflamables**

Los gases inflamables, especialmente los anestésicos, se inflaman y causan lesiones graves al paciente, al usuario y al personal sanitario

• Adoptar medidas preventivas para evitar la presencia de gases inflamables en el lugar de la intervención.

• No utilizar anestésicos inflamables.

#### **Advertencia**

#### **Materiales inflamables**

Las chispas que se generan durante el funcionamiento normal del equipo de HF pueden prender fuego a los materiales inflamables, p. ej., el algodón o la gasa absorbentes y también el vello corporal. Esto puede provocar lesiones graves al paciente, al usuario y al personal sanitario.

• Utilizar gel lubricante quirúrgico soluble para proteger el cabello alrededor del lugar de la intervención. intervención.<br>El presente documento electrónico ha sido firmado digitalmente en los términos de la Ley № 25.506, el Decreto № 2628/2002 y el Decreto N° 283/2003.-<br>El presente documento electrónico ha sido firmado digitalm

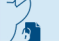

• No aplicar materiales como algodón o gasas simultáneamente con el instrumento de HF en el lugar de la intervención.

#### **Riesgos y complicaciones durante la intervención**

• Un conocimiento amplio de la literatura médica especializada en este tema aumenta considerablemente la seguridad en intervenciones electroquirúrgicas. Es particularmente recomendable el estudio de informaciones específicas referentes a los riesgos y complicaciones de la intervención que se va a realizar.

• A fin de reaccionar ante posibles hemorragias del paciente, prepare al menos uno de los tres procedimientos hemostáticos siguientes: coagulación, pinzamiento o inyección local.

• Como preparación para posibles accidentes, el equipo de socorro de urgencias, los instrumentos de intubación y los productos farmacéuticos pertinentes han de colocarse dentro o cerca de la sala de intervención.

• Prepare siempre un generador electroquirúrgico de repuesto o un procedimiento alternativo para evitar interrumpir el tratamiento por causa de un fallo inesperado del generador electroquirúrgico durante el tratamiento.

• Si se sospecha alguna anomalía de la potencia de salida durante la intervención, interrumpa inmediatamente el empleo del equipo soltando el interruptor de pedal. Si el interruptor de pedal no reacciona, desconecte el generador electroquirúrgico. De lo contrario, el funcionamiento incorrecto del equipo podría provocar un aumento no deseado de la salida.

• Emplee equipos de monitorización fisiológica durante toda la intervención con objeto de supervisar continuamente el estado del paciente.

• En intervenciones en las que la corriente de alta frecuencia podría atravesar partes del cuerpo con un área transversal relativamente reducida, se aconseja utilizar un modo bipolar para evitar dañar involuntariamente el tejido.

• No se recomienda aplicar electrocirugía para practicar circuncisiones debido al riesgo de lesiones térmicas. Se puede reducir dicho riesgo si se evitan las partes metálicas de cualquier tipo (p. ej., abrazaderas) e instrumentos monopolares de AF.

# **Advertencia**

#### **Rendimiento reducido**

Los coágulos o escaras que se acumulan en el instrumento de HF pueden reducir el rendimiento del generador electroquirúrgico. El aumento del nivel de potencia puede dañar el generador electroquirúrgico y causar lesiones al paciente.

• Limpiar cuidadosamente las áreas afectadas del instrumento de HF. Consultar las instrucciones de utilización del instrumento de HF.

• Si es necesario, sustituir el instrumento de HF.

#### **Advertencia**

#### **Estimulación eléctrica de nervios y de músculos**

Las corrientes de baja frecuencia o las corrientes eléctricas de alta frecuencia intensas pueden estimular los nervios y músculos, provocando violentos espasmos o contracciones musculares del paciente. Las corrientes eléctricas de baja frecuencia pueden generarse como consecuencia de una rectificación parcial de la corriente eléctrica de alta frecuencia intensa, en particular, cuando se produce una descarga de chispas en el tejido o en otro objeto metálico. Las corrientes eléctricas de alta frecuencia intensas pueden producirse al comienzo de un corte electroquirúrgico o cuando se utilizan niveles elevados de potencia.

• Utilizar los niveles de potencia y efecto más bajos posibles. Tener presente que el modo RFCoag presenta un riesgo inaceptable con niveles de potencia demasiado bajos.

• Para conocer los niveles de potencia adecuados, consultar el Capítulo «Ajustes de potencia».<br>Página 6 de 36<br>El presente documento electrónico ha sido firmado digitalmente en los términos de la Ley N° 25.506, el Decreto

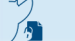

# **Atención**

# **Riesgos y complicaciones durante la intervención**

Si el generador electroquirúrgico sufre algún tipo de fallo durante la intervención, existe el riesgo de que la intervención tenga que interrumpirse, aplazarse o que definitivamente no pueda completarse.

- Antes de iniciar la intervención, comprobar que todo el equipo está correctamente conectado.
- Seguir las instrucciones del capítulo «Inspección antes de la puesta en marcha»

Preparar un generador electroquirúrgico de repuesto o un procedimiento alternativo para evitar interrumpir la intervención por causa de un fallo inesperado del generador electroquirúrgico durante la intervención

# **Prevención de errores atribuibles al usuario**

- La seguridad y efectividad de las intervenciones electroquirúrgicas no sólo dependen del diseño del equipo que se utilice, sino también, en gran medida, de factores cuyo control recae sobre el propio usuario. Por lo tanto, es muy importante leer, entender y observar las instrucciones que acompañan al generador electroquirúrgico y los accesorios con objeto de garantizar la seguridad y la efectividad.
- Utilice siempre el generador electroquirúrgico como se describe en este manual de instrucciones. El uso indebido no sólo obstaculizará las funciones e impedirá su rendimiento óptimo, sino que puede causar deterioros en el equipo u otras complicaciones. Antes de cada uso, inspeccione siempre el equipo tal y como se indica en el manual de instrucciones.

# **Advertencia**

# **Humo electroquirúrgico**

Las intervenciones electroquirúrgicas producen humo. La inhalación de humo no filtrado puede afectar a la salud del usuario y del personal médico.

- Llevar mascarillas de alta filtración durante el procedimiento.
- Asegurarse de usar un evacuador quirúrgico de humo para el procedimiento.
- Comprobar que existe una ventilación adecuada.

#### **Atención**

#### **Revisiones anuales de seguridad**

Para mantener el rendimiento y la seguridad eléctrica del dispositivo, el generador electroquirúrgico y el interruptor de pie deberán someterse a revisiones anuales de seguridad. De lo contrario, los dispositivos pueden experimentar fallos que pueden provocar lesiones al paciente.

• Asegurarse de que la revisión anual de seguridad se realice periódicamente.

• Consultar la información en el apartado «Revisión anual de seguridad». Respetar las disposiciones reglamentarias nacionales.

# **Riesgos relativos a las condiciones ambientales**

#### **Atención**

El generador electroquirúrgico puede afectar al funcionamiento de otros equipos

El generador electroquirúrgico cumple con las normas descritas en el capítulo «Compatibilidad electromagnética». Sin embargo, durante la activación, las señales de alta frecuencia o el ruido de descarga de chispas generados por el generador electroquirúrgico pueden afectar a los equipos eléctricos cercanos. Estas interferencias pueden causar fallos y provocar, por ejemplo, que la imagen del monitor del equipo endoscópico se congele o se pierda, con el consecuente riesgo de lesión para el paciente. Fi-2020-44444102-APN-INPM#ANMAT<br>Firesgo de lesión para el paciente.<br>El presente documento electrónico ha sido firmado digitalmente en los términos de la Ley N° 25.506, el Decreto N° 2628/2002 y el Decreto N° 283/2003. • Seguir las instrucciones sobre condiciones ambientales electromagnéticas recogidas en el capítulo «Compatibilidad electromagnética».

• Asegurarse de que el generador electroquirúrgico no se utilice junto a equipos que no formen parte de este generador electroquirúrgico o sistema, ni apilado sobre ellos.

- Antes de la utilización, confirmar minuciosamente la compatibilidad de todo el equipo.
- No utilizar el generador electroquirúrgico en combinación con:
- Equipo eléctrico cuya seguridad contra la corriente de fuga no esté confirmada.
- Equipo electroquirúrgico cuya seguridad en uso combinado no esté confirmada.
- No enrollar los cables formando lazos.

No formar haces de cables con cables que pertenezcan a otro equipo médico.

# **Riesgos asociados al suministro de gas argón**

#### **Advertencia**

#### **Pureza del gas argón**

El uso de gas argón con un grado insuficiente de pureza puede provocar efectos tisulares inconsistentes.

- •• Utilizar únicamente gas argón.
- •• Utilizar únicamente gas argón con una pureza de 4,8 (99,998 %) o superior.

•• No utilizar la botella de gas argón si la etiqueta está dañada o ilegible.

#### **Atención**

#### **Fuga de gas argón**

La fuga en la conexión de gas argón enriquece el aire respiratorio y puede provocar falta de oxígeno y asfixia. Los síntomas de la falta de oxígeno son somnolencia, hipertensión o dificultad para respirar.

•• Asegurarse de que el tubo flexible del gas que conecta el reductor de presión con la APU‑300 esté equipado con una conexión hermética al gas.

•• Asegurarse de que haya una conexión hermética al gas entre el reductor de presión y la botella de gas argón.

#### **Aviso**

#### **Presión de suministro de un suministro central de gas argón**

Si la presión de suministro de un suministro central de gas argón supera los 7 bar (100 psi), esto puede causar una fuga y la APU‑300 puede resultar dañada.

•• Asegurarse de que la presión de suministro del suministro central de gas argón se encuentre entre 3 bar (45 psi) y 7 bar (100 psi).

#### **Aviso**

#### **Presión de suministro de una botella de gas argón**

Si la presión de suministro de la botella de gas argón mostrada en el manómetro del reductor de presión es superior a 250 bar (3.625 psi), el reductor de presión puede sufrir daños.

•• Asegurarse de que la presión de suministro de la botella de gas argón no supere los 250 bar (3.625 psi).

# **Riesgos relacionados con la manipulación de la botella de gas y el reductor de presión**

#### **Advertencia**

# **Temperatura de la botella de gas**

Una temperatura superficial de la botella de gas argón superior a 40 °C (104 °F) produce un exceso de presión en el interior de la botella de gas. A consecuencia de ello, la botella de gas podría explotar y causar lesiones.

•• Proteger la botella de gas del calor generado, p. ej., por la exposición solar, un radiador o llamas abiertas.

•• Asegurarse de que la temperatura superficial de la botella de gas argón no supere los 40 °C.

# **Atención**

# **Manipular las botellas de gas argón**

La manipulación inadecuada de la botella de gas argón puede dañar el equipo y provocar lesiones al usuario.

•• Solo el personal que haya recibido la formación adecuada debe manipular la botella de gas argón.

- •• Consultar las instrucciones de seguridad de la botella de gas argón.
- •• No aplicar demasiada fuerza sobre ningún componente de la botella de gas argón.
- •• Antes de usar, comprobar si la botella de gas argón presenta algún tipo de daño.
- •• No utilizar la botella de gas argón si está dañada.
- •• Durante el transporte, asegurarse de utilizar la protección de la válvula (cubierta o collar).

•• Asegurarse de que la botella de gas argón cumpla con todas las directrices y reglamentos nacionales y locales aplicables.

•• Seguir todas las directrices y reglamentos nacionales y locales aplicables al transporte, almacenamiento, manipulación, uso y eliminación de la botella de gas argón.

#### **Atención**

#### **Cerrar la botella de gas argón**

La caída o vuelco de la botella de gas argón puede provocar lesiones al personal médico.

•• Durante el uso, así como durante el transporte y el almacenamiento, mantener la botella de gas argón sujeta con, por ejemplo, una correa.

•• Asegurarse de que la botella de gas argón quede bien sujeta cuando se instale en un carrito compatible.

#### **Atención**

#### **Manipular el reductor de presión**

La manipulación inadecuada del reductor de presión podría dañar el equipo y provocar lesiones al usuario.

•• No aplicar demasiada fuerza sobre ningún componente del reductor de presión.

•• Antes de usar, comprobar si el reductor de presión presenta algún tipo de daño. En especial, inspeccionar los siguientes componentes:

-- La junta tórica del acople roscado de la botella de gas (solo para WA94041A, WA94042A, WA94045A).

- -- El tubo flexible del gas.
- •• No utilizar el reductor de presión si está dañado.

#### **Atención**

#### **Reductor de presión compatible**

El uso de un reductor de presión incompatible puede provocar lesiones al usuario y al personal sanitario.

•• Utilizar únicamente los reductores de presión Olympus compatibles citados en el capítulo "Equipos compatibles".

#### **Aviso**

#### **Sin lubricantes**

El uso de lubricantes para conectar el reductor de presión a la botella de gas argón y a la APU‑300 puede provocar daños en el equipo.

•• No aplicar lubricantes.

#### **Información de seguridad sobre funcionamiento**

#### **Advertencia**

Una salida inadecuada del generador electroquirúrgico puede provocar lesiones graves o fatales al paciente.

• Detener inmediatamente la aplicación de corriente de HF si se observa una salida inadecuada.

• Si el interruptor de pie o el interruptor manual del instrumento de HF no reaccionan, utilizar el interruptor de encendido como interruptor de emergencia.

#### **Advertencia**

#### **Visibilidad del instrumento de HF activado**

Si en el transcurso de la intervención endoscópica el cirujano pierde de vista la punta del instrumento de HF activado, pueden producirse quemaduras, perforaciones y hemorragias en el paciente.

• Asegurarse de que la punta del instrumento de HF activado aparezca en todo momento en la imagen endoscópica.

#### **Acoplamiento capacitivo con otros equipos quirúrgicos**

Una transferencia de energía accidental entre el instrumento de HF activado y otros equipos

quirúrgicos puede provocar lesiones al paciente.

• Activar el instrumento de HF solo cuando esté en contacto con el tejido objetivo.

#### **Atención**

#### **Confirmar los ajustes de pantalla**

Una salida de potencia inapropiada puede provocar hemorragias, perforaciones y quemaduras al paciente.

• Antes de la activación, confirmar que los ajustes indicados sean adecuados para la intervención prevista.

#### **Uso previsto**

El generador electroquirúrgico, junto con sus accesorios electroquirúrgicos y equipos auxiliares, están diseñados para ser utilizados en aplicaciones de corte y coagulación de tejidos en el curso de una cirugía abierta, laparoscópica y endoscópica.

En el caso de la coagulación monopolar con argón‑plasma (MAPC) de tejidos, el generador electroquirúrgico está diseñado para ser utilizado con una unidad de coagulación con argón‑plasma Olympus compatible y las sondas de coagulación con plasma, empleada para proporcionar gas argón ionizado.

#### Contraindicaciones absolutas

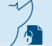

No existen contraindicaciones absolutas conocidas.

#### Contraindicaciones relativas

Las intervenciones electroquirúrgicas están contraindicadas si, a juicio del médico, la coagulación y el corte del tejido pueden tener efectos adversos en el estado del paciente. Las intervenciones electroquirúrgicas podrían estar contraindicadas para pacientes con dispositivos electrónicos implantados (p. ej., marcapasos o desfibriladores cardioversores), un sistema inmunológico debilitado o alteraciones de la coagulación sanguínea.

# **3.3. Cuando un producto médico deba instalarse con otros productos médicos o conectarse a los mismos para funcionar con arreglo a su finalidad prevista, debe ser provista de información suficiente sobre sus características para identificar los productos médicos que deberán utilizarse a fin de tener una combinación segura**

# **Compatibilidad de los equipos**

Olympus recomienda usar los equipos especificados en este capítulo. Si se utilizan combinaciones de equipos que no se incluyen en este capítulo, toda la responsabilidad recae sobre el usuario.

Los equipos futuros también pueden ser compatibles. Para obtener más información, contactar con un representante de Olympus.

Algunos de los productos que figuran en este capítulo pueden no estar a la venta en todos los territorios.

# *Diagrama del sistema*

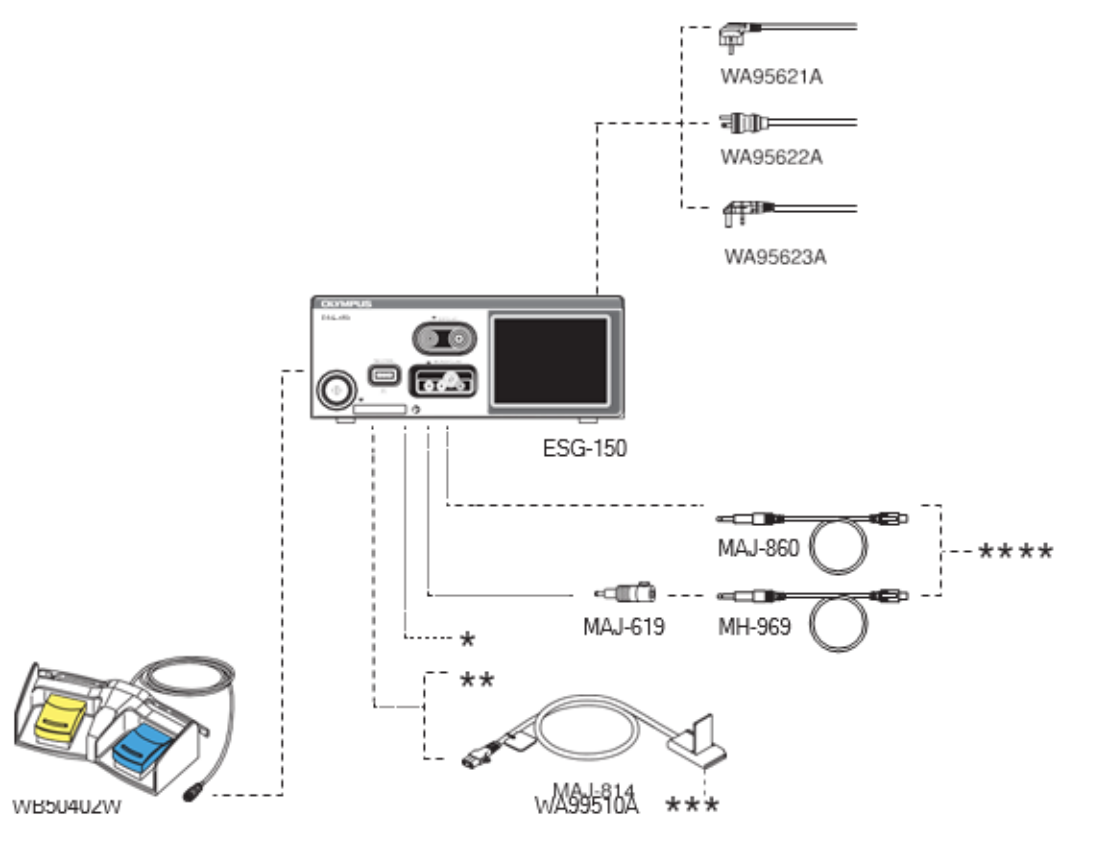

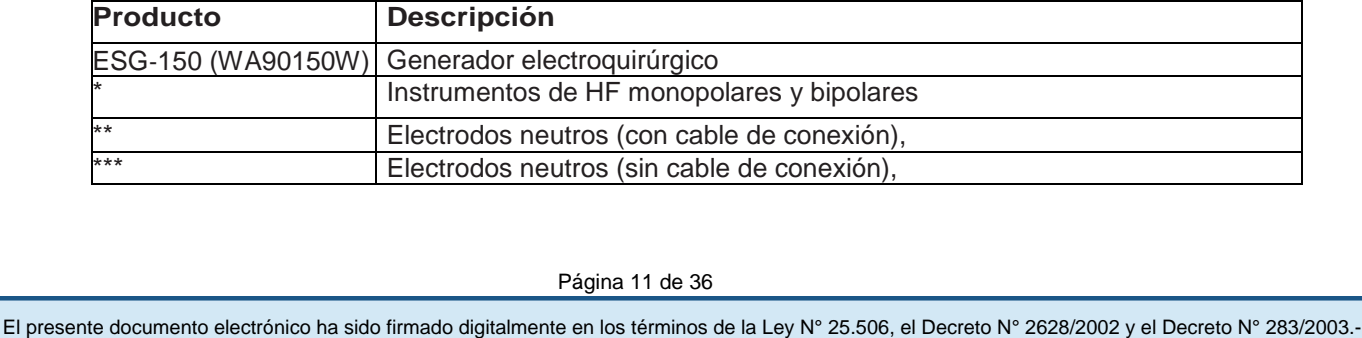

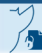

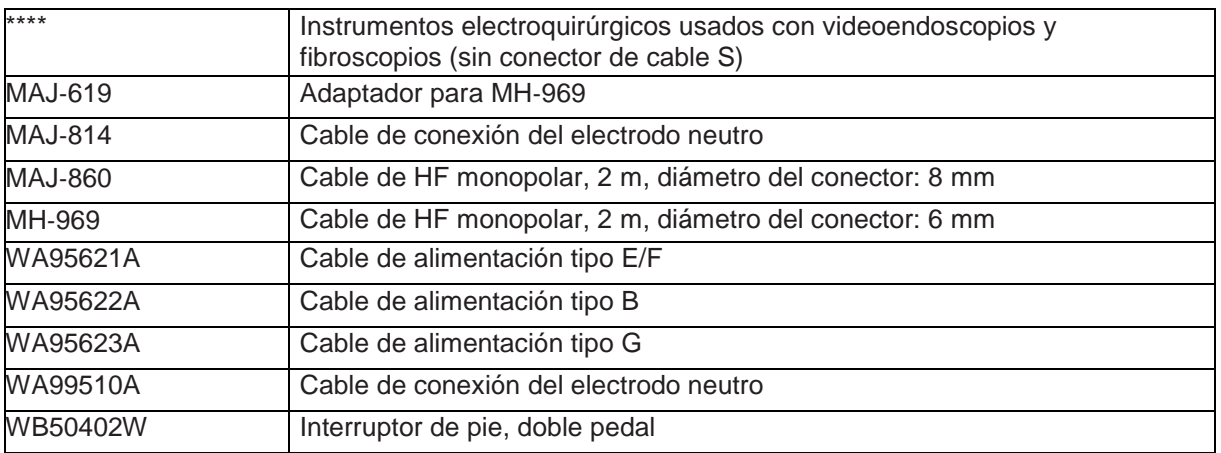

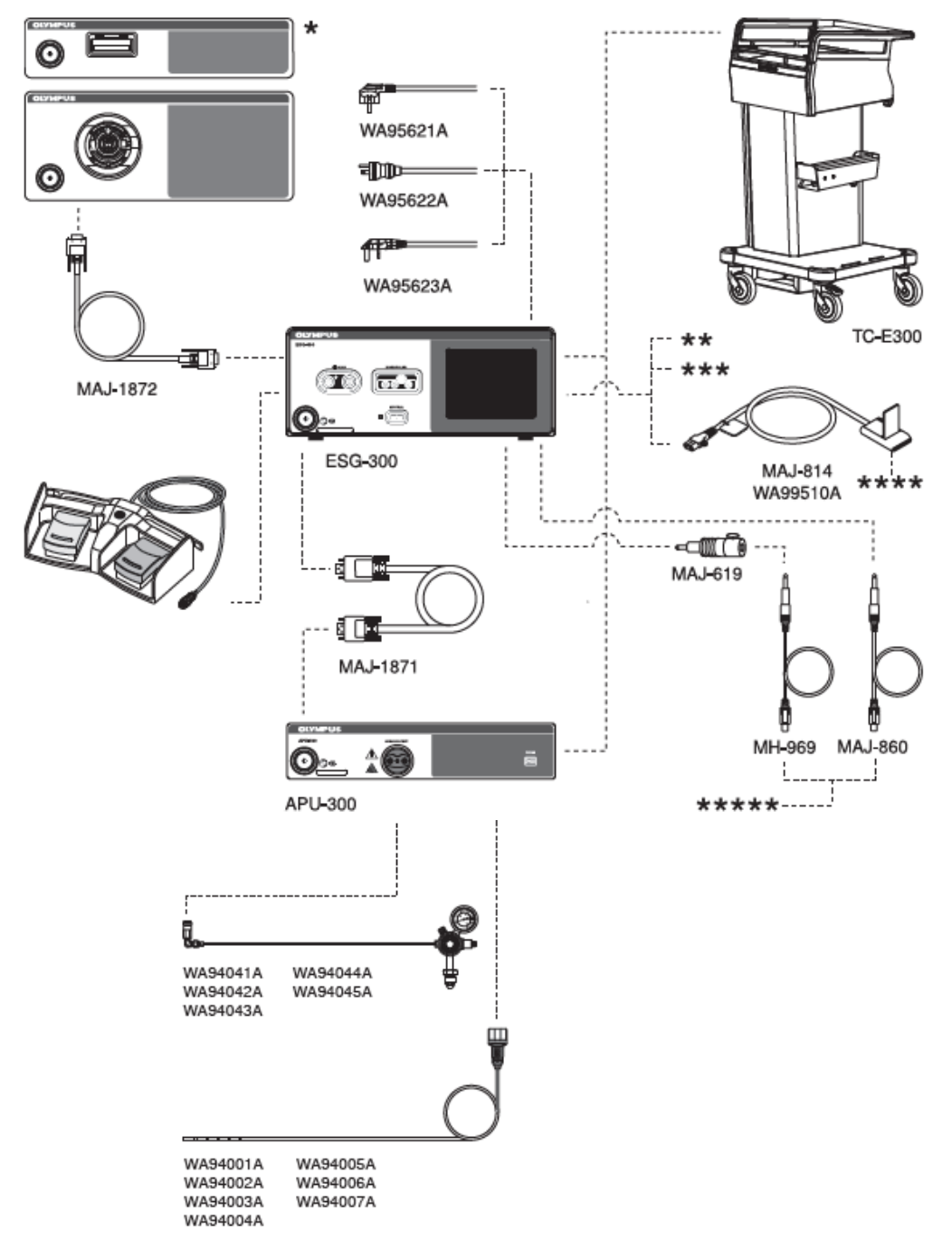

Página 12 de 36

帶

# **Descripción de equipos compatibles**

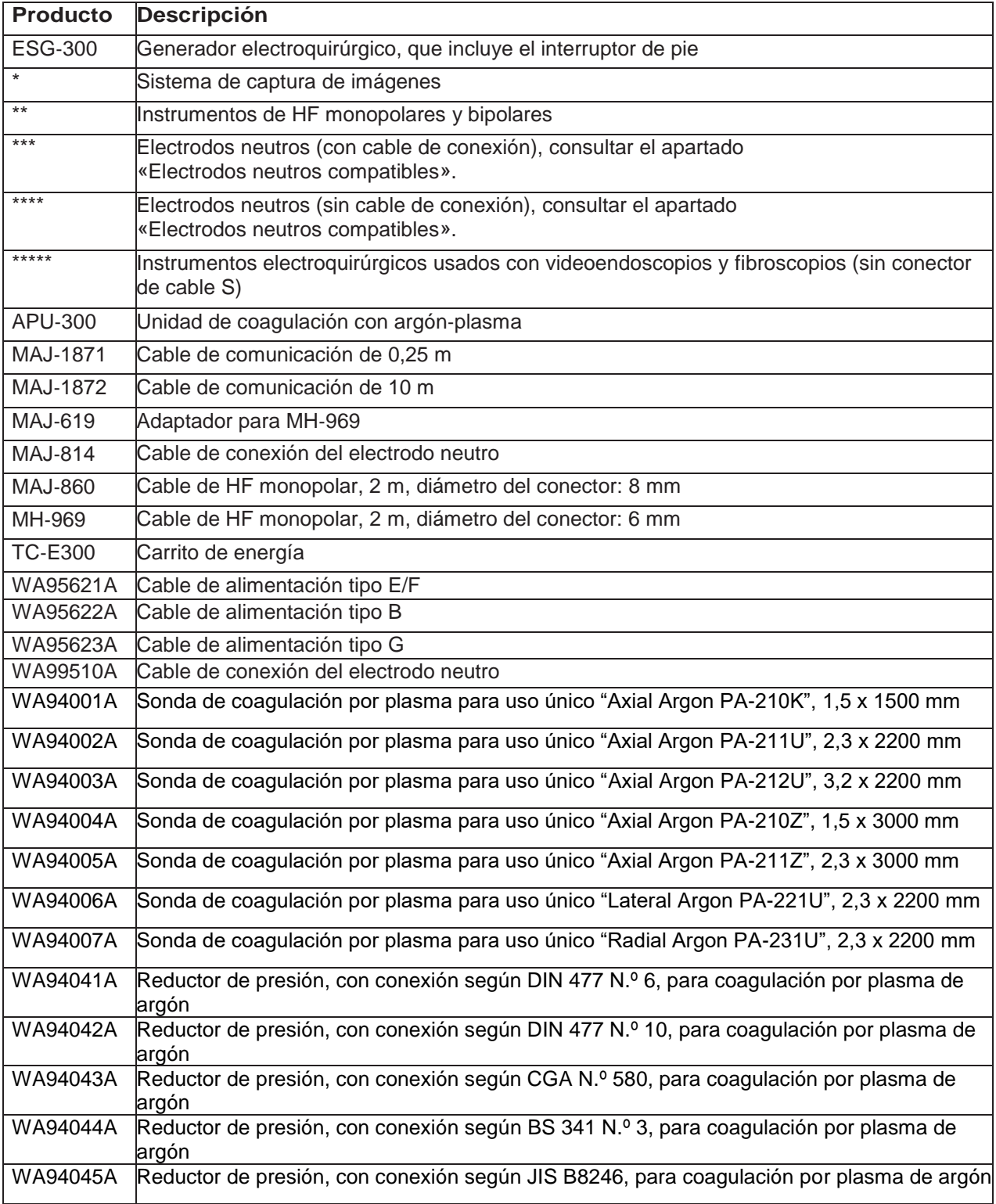

# **Electrodos neutros compatibles**

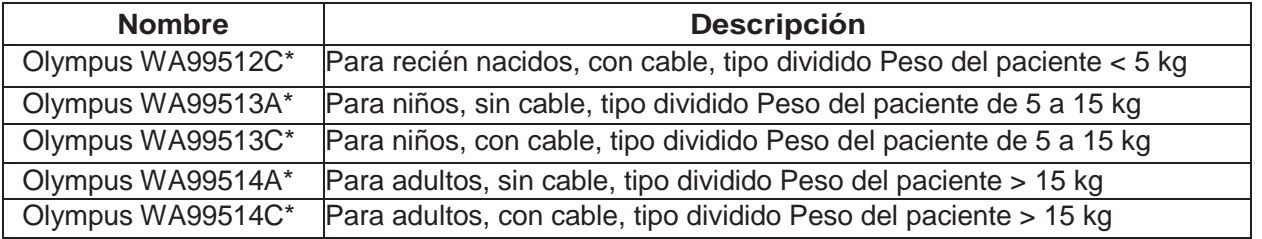

Página 13 de 36 Página 14 de 37

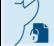

El presente documento electrónico ha sido firmado digitalmente en los términos de la Ley N° 25.506, el Decreto N° 2628/2002 y el Decreto N° 283/2003.-

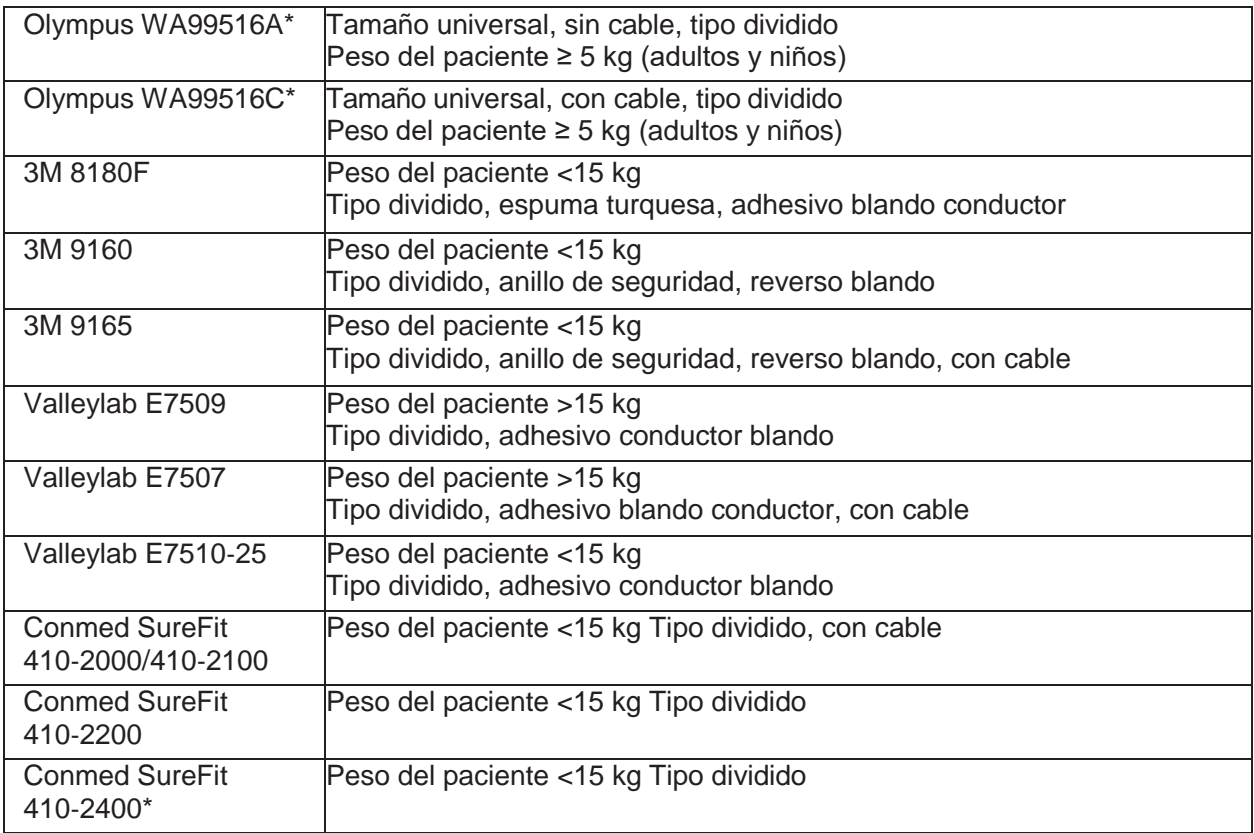

**3.4. Todas las informaciones que permitan comprobar si el producto médico está bien instalado y pueda funcionar correctamente y con plena seguridad, así como los datos relativos a la naturaleza y frecuencia de las operaciones de mantenimiento y calibrado que haya que efectuar para garantizar permanentemente el buen funcionamiento y la seguridad de los productos médicos;**

# **Información de seguridad sobre la instalación**

# **Atención**

# **Riesgo de lesiones cutáneas y aplastamiento de los dedos**

La instalación del generador electroquirúrgico o su equipo periférico representa un riesgo de lesiones cutáneas y aplastamiento de los dedos.

• El trabajo de instalación solo deberá realizarlo personal formado.

#### **Inspección general**

Antes de realizar el trabajo de instalación y conexión, inspeccionar el generador electroquirúrgico y su equipo siguiendo los pasos descritos a continuación:

- Comprobar que el generador electroquirúrgico, su equipo y todos los accesorios carezcan de:
- abolladuras, grietas, dobleces o deformaciones
- arañazos profundos
- corrosión
- piezas ausentes o sueltas

• Comprobar que todas las marcas sobre el generador electroquirúrgico, su equipo y todos los accesorios estén claramente visibles.

# **Colocación del generador electroquirúrgico**

**Interferencia y reconocimiento automático de instrumentos**<br>Página 14 de 36 Página 15 de 37<br>El presente documento electrónico ha sido firmado digitalmente en los términos de la Ley N° 25.506, el Decreto N° 2628/2002 y el

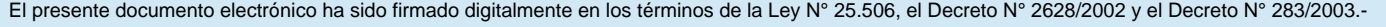

El generador electroquirúrgico está equipado con una tecnología de transmisión y recepción de radio. Otros transmisores y receptores de radio, p. ej., teléfonos móviles, pueden interferir en el reconocimiento automático de instrumentos.

• Para evitar interferencias, seguir las instrucciones del capítulo «Compatibilidad electromagnética»

#### **Requisitos generales para una colocación correcta**

Para evitar fallos de funcionamiento o daños en el generador electroquirúrgico y sus accesorios, considerar las siguientes circunstancias a la hora de colocar el generador electroquirúrgico:

• Colocar el generador electroquirúrgico en una superficie estable y nivelada.

• Colocar el generador electroquirúrgico de forma vertical sobre sus patas. No instalar el generador electroquirúrgico lateralmente o en posición invertida.

• Si el generador electroquirúrgico se coloca en un carrito, este debe tener la resistencia y el tamaño adecuados para soportar el generador electroquirúrgico con seguridad.

• Asegurarse de dejar suficiente espacio en la parte posterior y en los laterales del generador electroquirúrgico para permitir la circulación de aire en las ranuras de ventilación.

• Utilizar el generador electroquirúrgico únicamente en las condiciones ambientales especificadas en el capítulo «Datos técnicos» en la página 82.

Para levantarlo, sujetar el generador electroquirúrgico por los lados con ambas manos. No sujetar el generador electroquirúrgico por el portafusibles.

#### **Colocación en el TC**‑**E300**

Si el generador electroquirúrgico se coloca en el carrito de energía TC‑E300, consultar también las instrucciones de utilización del TC‑E300.

# **Conectar la APU**‑**300**

Para la coagulación con argón‑plasma, el generador electroquirúrgico se utiliza junto con la unidad de coagulación con argón‑plasma APU‑300.

• Para más información sobre la instalación y conexión de los 2 dispositivos en aplicaciones de coagulación con argón‑plasma, seguir las instrucciones de utilización de la APU‑300.

• Si ambos dispositivos se colocan en el carrito de energía TC‑E300, seguir también las instrucciones de utilización del TC‑E300.

# **Estados del indicador de suministro de argón**

El indicador de suministro de argón muestra la fuente de gas argón conectada a la APU‑300, p. ej., el suministro central del hospital o una bombona de gas argón. El indicador de suministro de argón también indica el nivel de presión del suministro.

#### **Indicador de suministro de la bombona de gas**

Este símbolo indica que la APU‑300 está conectada a una bombona de gas

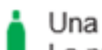

- Una botella de color verde significa:
- La presión de suministro es  $\geq 18.5$  bar, por lo que se considera adecuada.
- Una botella de color gris-naranja significa:
- La presión de suministro ha alcanzado el nivel mínimo de 18,5 bar. Aún se dispone de una reserva de presión suficiente.
	- · Sustituir la bombona de gas argón en cuanto la situación terapéutica lo permita.

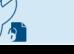

Indicador de suministro central Este símbolo indica que la APU-300 está conectada al suministro de argón central del hospital.

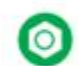

Un símbolo de color verde significa: La presión de suministro está dentro del intervalo adecuado de 3 a 7 bar.

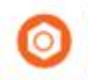

Un símbolo de color naranja significa:

La presión de suministro es inferior a 3 bar o superior a 7 bar.

· Comprobar la instalación del suministro central de argón del hospital.

# **Conectar el generador electroquirúrgico a la red eléctrica**

# **Advertencia**

# **Descarga eléctrica**

En caso de que un generador electroquirúrgico dañado se conecte de forma inadecuada a la red eléctrica, existe el riesgo de que los componentes eléctricos internos transmitan tensión a la carcasa. Esta situación puede provocar una descarga eléctrica al usuario.

• Conectar el conector del cable de alimentación directamente a un enchufe fijo con conexión a tierra.

• Si se utiliza un enchufe múltiple, tener en cuenta las siguientes consideraciones:

• El enchufe múltiple debe estar equipado con un transformador de clase de aislamiento I, conforme con IEC 60601‑1.

• Respetar la corriente máxima permitida o la carga de alimentación del enchufe múltiple y del transformador de aislamiento.

#### **Advertencia**

# **Bloqueo del dispositivo**

El generador electroquirúrgico se apaga inmediatamente cuando se desconecta el conector de alimentación o salta el fusible. Durante una intervención, esta circunstancia puede derivar en graves complicaciones para el paciente.

• Asegurarse de que el conector del cable de alimentación esté bien conectado al enchufe.

• No colocar enchufes portátiles en el suelo para evitar tropiezos que puedan desconectar el cable de alimentación.

• Usar solo cables de alimentación que cumplan con lo expuesto en el apartado «Especificaciones para cables».

• Asegurarse de que el disyuntor sea suficiente para los requisitos de potencia del generador electroquirúrgico y del equipo adicional.

#### **Antes de conectar**

• Asegurarse de que el enchufe fijo esté conectado a tierra.

Conectar el generador electroquirúrgico únicamente a un enchufe fijo con conexión a tierra.

• Asegurarse de que el enchufe fijo cumpla con los requisitos de potencia. Consultar el apartado «Especificaciones del ESG‑300» o la placa de características situada en el panel posterior del generador electroquirúrgico.

Conectar el generador electroquirúrgico únicamente si las especificaciones de potencia del enchufe fijo coinciden con las especificaciones.

#### **Conectar**

Asegurarse de que el generador electroquirúrgico esté apagado, esto es, el interruptor de encendido no debe estar pulsado

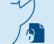

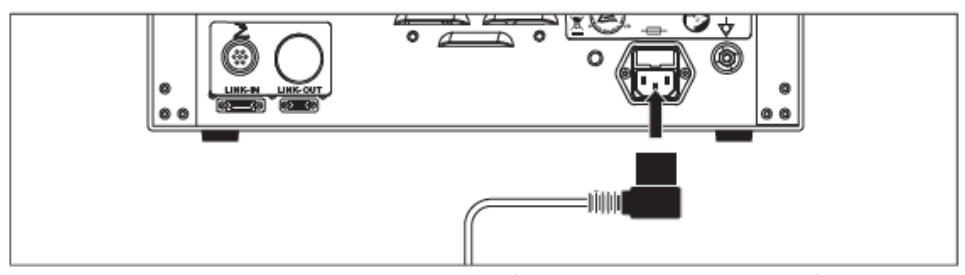

Conectar el cable de alimentación al generador electroquirúrgico Figura 4.1

1. Conectar un extremo del cable de alimentación a la toma de alimentación del panel posterior del generador electroquirúrgico.

2. Conectar el otro extremo del cable de alimentación al enchufe de la red eléctrica.

3. Colocar el generador electroquirúrgico de forma que el cable de alimentación pueda desconectarse de la red eléctrica.

# **Conectar el interruptor de pie**

El interruptor de pie se conecta al panel posterior del generador electroquirúrgico.

• Para obtener información detallada sobre la correcta conexión del interruptor de pie, consultar las instrucciones de utilización del interruptor de pie, incluidas con el endoscopio recibido.

# **Estados del indicador del interruptor de pie**

El indicador del interruptor de pie muestra los pedales que pueden utilizarse con la toma de salida seleccionada en ese momento. El indicador puede adoptar los siguientes estados:

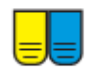

Los pedales amarillo y azul aparecen resaltados: Los dos pedales del interruptor de pie pueden utilizarse con la toma de salida seleccionada.

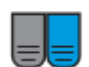

Solo aparece resaltado el pedal azul:

Solo puede utilizarse el pedal de coagulación azul con la toma de salida seleccionada.

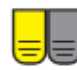

Solo aparece resaltado el pedal amarillo:

Solo puede utilizarse el pedal de corte amarillo con la toma de salida seleccionada.

# **Ajustes básicos**

#### **Uso de la pantalla táctil**

• Pulsar los botones o paneles únicamente de uno en uno.

• Pulsar la pantalla táctil situándose frente a ella. Evitar pulsar la pantalla táctil desde ángulos oblicuos.

- No utilizar objetos puntiagudos, como, por ejemplo, un bolígrafo, para pulsar la pantalla táctil.
- No pulsar la pantalla táctil de forma involuntaria.
- No aplicar cargas excesivas sobre la superficie de la pantalla táctil.
- Eliminar cualquier resto de suciedad y polvo limpiando la pantalla táctil con un paño.

# **Posición del operador**

- El operador de la pantalla táctil debe colocarse en frente del generador electroquirúrgico.
- Para ajustar los parámetros, la distancia de visualización no debe superar los 50 cm.
- Para ver la pantalla táctil, la distancia de visualización no debe superar los 100 cm.

- Ningún ángulo de visualización, esto es, ángulos izquierdo, derecho, superior e inferior, debe superar los 70°.

Página 17 de 36

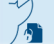

El presente documento electrónico ha sido firmado digitalmente en los términos de la Ley N° 25.506, el Decreto N° 2628/2002 y el Decreto N° 283/2003.-

# **Ajustes y procedimientos definidos por el usuario**

El ESG-150 y el ESG‑300 permiten guardar los ajustes preferidos y también agrupar estos ajustes definidos por el usuario en un procedimiento. Los ajustes y procedimientos definidos por el usuario se guardan, modifican y eliminan desde la pantalla [Editar ajustes/procedimientos]. Para obtener una descripción de esta pantalla, consultar el apartado «Las 3 pantallas tras el botón [Menú]».

Para obtener información sobre cómo seleccionar y utilizar ajustes y procedimientos definidos por el usuario guardados, consultar el apartado «Seleccionar un ajuste o procedimiento definido por el usuario».

# **Ajustes**

Los parámetros que se guardan en un ajuste definido por el usuario son los siguientes:

- Los modos seleccionados y mostrados en ese momento
- Los niveles de potencia seleccionados y mostrados en ese momento
- Los niveles de efecto seleccionados y mostrados en ese momento
- El flujo de gas argón seleccionado en ese momento (solo para los modos Argón)

# **Control de volumen de los tonos de salida**

Los tonos de salida juegan un papel importante a la hora de advertir al usuario de que la salida de corriente de HF está activada. Si los tonos de salida son inaudibles, el usuario podría no reconocer la activación.

- Asegurarse de que los tonos de salida estén a un nivel de volumen audible.
- Ajustar el nivel de volumen de los tonos de salida al ruido ambiente.

El volumen del tono de salida puede ajustarse bien con el control de volumen del panel posterior del generador electroquirúrgico, o bien desde la pantalla táctil. Sin embargo, durante la activación, no es posible acceder a las pantallas de Menú. Por lo tanto, durante la activación, el volumen debe ajustarse con el control de volumen del panel posterior.

El ajuste de volumen va de 1 a 10. El ajuste por defecto es 7.

#### **Volumen de los tonos de alarma**

El volumen de los tonos de alarma (para errores de prioridad baja, media y alta) no se puede modificar.

# **Ajustes por defecto**

Cuando se utiliza esta función, los siguientes ajustes se restablecen a los valores predeterminados:

- Volumen (ajuste 7)
- Brillo (ajuste 5)
- Idioma (inglés)
- Tono de pulsación (desactivado)

# **Suministro de argón**

Para la coagulación con argón‑plasma, el generador electroquirúrgico se utiliza junto con la unidad de coagulación con argón‑plasma APU‑300. Utilizar esta función para definir el suministro de gas argón entre bombona de gas argón y suministro de gas argón central del hospital. El valor predeterminado es [Suministro de gas del cilindro].

1. Asegurarse de que la APU‑300 esté apagada.

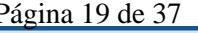

2. Pulsar [Menú] en la pantalla de inicio.

Aparece la pantalla [Editar ajustes/procedimientos].

3. Pulsar el botón con la flecha para desplazarse a la siguiente página.

Aparece la pantalla [Editar preferencias].

4. Pulsar [Suministro de argón].

- Aparece la pantalla [Suministro de argón].
- El ajuste actual aparece resaltado.

5. Pulsar [Suministro de gas del cilindro] o [Suministro de gas central] para seleccionar la fuente de gas argón deseada.

La selección aparece resaltada.

6. Pulsar [OK].

Aparece la pantalla [Editar preferencias].

Si aparece el mensaje de error E744 o E745 en relación con la conexión de gas argón, adoptar las medidas correctivas descritas en el apartado «Visión general de los mensajes de error»

# **Utilizar el ESG-150 y el ESG**‑**300 con un electrodo neutro**

Solo para tratamientos monopolares

Los electrodos neutros solo se utilizan en tratamientos monopolares para hacer regresar la corriente de HF desde el electrodo activo del instrumento de HF al generador electroquirúrgico. En electrocirugía bipolar, ambos electrodos, el activo y el electrodo neutro, están implementados en el instrumento de HF.

Una conexión incorrecta entre el electrodo neutro y la superficie de la piel del paciente puede provocar quemaduras.

• Al conectar un electrodo neutro, seguir las notas de seguridad descritas a continuación.

• Para más detalles sobre los electrodos neutros, consultar las instrucciones de utilización específicas del electrodo neutro.

#### **Información de seguridad sobre el funcionamiento del electrodo neutro**

#### **Advertencia**

#### **Electrodos neutros para bebés**

Si la potencia de salida del generador electroquirúrgico supera la potencia permitida de un electrodo neutro para bebés (peso del paciente 0 a 15 kg), pueden provocarse graves quemaduras al paciente.

• Utilizar únicamente niveles de potencia que estén dentro del intervalo permitido de potencia de salida del electrodo neutro. Consultar las instrucciones de utilización del electrodo neutro.

#### **Advertencia**

#### **Electrodos neutros tipo no dividido**

Si se utilizan electrodos neutros tipo no dividido, el Contact Quality Monitor no funcionará.

Si el electrodo neutro tipo no dividido se despega del paciente, no se emitirá ninguna señal de advertencia. Esta situación puede provocar quemaduras al paciente.

• Utilizar únicamente electrodos neutros tipo dividido. Consultar el apartado «Electrodos neutros compatibles».

#### **Atención**

# **Tamaño de los electrodos neutros**

Si el electrodo neutro es demasiado pequeño para el paciente, puede provocarle quemaduras.

- Seleccionar el electrodo neutro más grande posible que resulte adecuado para el paciente.
- Considerar el tamaño del electrodo neutro, particularmente en pacientes obesos.

• Considerar el tamaño del electrodo neutro, particularmente si son necesarios niveles de potencia elevados.

# **Electrodos neutros tipo dividido y tipo no dividido y CQM**

### **Contact Quality Monitoring (CQM) con electrodos neutros tipo dividido**

Si se conecta un electrodo neutro tipo dividido al generador electroquirúrgico, el CQM puede detectar si el electrodo neutro se desconecta accidentalmente del paciente. Si el contacto entre el electrodo neutro y la piel del paciente es insuficiente, el indicador del CQM tipo dividido se ilumina de color rojo.

Además, durante la activación, el dispositivo emite un tono de alarma y muestra el mensaje de error «E202 Contacto insuficiente del electrodo neutro» en la pantalla táctil. En este caso, la aplicación de corriente de HF se detiene automáticamente. El electrodo neutro debe volver a conectarse o utilizarse un electro neutro nuevo. El indicador del CQM tipo dividido solo se iluminará de color verde si el contacto entre el electrodo neutro y la piel del paciente se encuentra dentro de un intervalo de resistencia aceptable. Consultar el apartado «Intervalo de resistencia del CQM».

Sin Contact Quality Monitor (CQM) con electrodos neutros tipo no dividido

Si se conecta un electrodo neutro tipo no dividido al generador electroquirúrgico, no es posible detectar si el electrodo neutro se desconecta del paciente. Al conectar un electrodo neutro tipo no dividido, la pantalla táctil muestra el siguiente cuadro de mensaje:

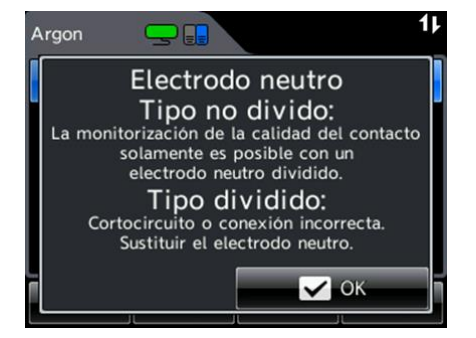

Para evitar el uso involuntario de un electrodo neutro tipo no dividido, el usuario debe confirmar el mensaje mostrado.

El indicador del CQM de electrodos neutros tipo no dividido se ilumina de color verde si detecta un electrodo neutro tipo no dividido.

#### **Uso correcto de los electrodos neutros**

Para un uso seguro de los electrodos neutros, seguir las instrucciones de utilización del electrodo neutro correspondiente y las siguientes instrucciones:

Electrodos neutros compatibles

El apartado «Electrodos neutros compatibles» enumera los electrodos neutros tipo dividido compatibles con este generador electroquirúrgico.

• Utilizar únicamente los electrodos neutros compatibles enumerados en el apartado «Electrodos neutros compatibles».

• Utilizar únicamente electrodos neutros autoadhesivos para evitar necrosis por compresión.

• No utilizar electrodos neutros de acoplamiento capacitivo.

#### **Electrodos neutros inmaculados**

• Comprobar la fecha de caducidad del electrodo neutro. Utilizar únicamente electrodos neutros no caducados.

• Comprobar el envase del electrodo neutro. Utilizar únicamente electrodos neutros cuyo envase no esté dañado.

• Inspeccionar el electrodo neutro para detectar daños, alteraciones y bordes afilados.

Utilizar únicamente electrodos neutros inmaculados

# **Aplicación segura**

• No plegar ni arrugar el electrodo neutro. Aplicar únicamente electrodos neutros que tengan una superficie suave.

• Asegurarse de que la zona de aplicación del electrodo neutro esté limpia, seca y no tenga vello.

• Asegurarse de que toda la superficie del electrodo neutro esté en contacto directo con la piel del paciente.

- No aplicar el electrodo neutro cerca de un implante de metal.
- No colocar el electrodo neutro sobre prominencias óseas o tejido cicatrizado.
- Aplicar el extremo más largo del electrodo neutro orientado hacia la zona de operación.

• Si la posición del paciente cambia durante la intervención quirúrgica, confirmar el correcto contacto entre el electrodo neutro y la piel del paciente, además de la integridad de las conexiones de cable y clamp antes de continuar.

• No modificar la posición del electrodo neutro después de la aplicación inicial.

#### **Retirar**

• A la hora de retirar el electrodo neutro, empezar por la esquina y despegar suavemente de la piel del paciente.

# **Conectar un electrodo neutro al generador electroquirúrgico**

# **Especificaciones de la toma del electrodo neutro**

La toma del electrodo neutro incorporada en el generador electroquirúrgico es compatible con los siguientes conectores:

- Conectores con 2 tomas
- Toma de 2,5 mm de diámetro
- Espacio entre tomas: 10 mm

# **Verificar el indicador del CQM**

Si el indicador se ilumina de color verde a pesar de que no haya ningún electrodo neutro conectado, se debe a un fallo del generador electroquirúrgico. En ese caso, no utilizar este generador electroquirúrgico.

• Una vez aplicado un electrodo neutro al paciente, comprobar el indicador del CQM.

Si se utiliza un electrodo neutro tipo dividido

El indicador tipo dividido debe iluminarse de color verde. Consultar el capítulo «Electrodos neutros tipo dividido y tipo no dividido y CQM».

Si se utiliza un electrodo neutro tipo no dividido

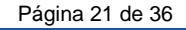

El indicador tipo no dividido debe iluminarse de color verde. Consultar el capítulo «Electrodos neutros tipo dividido y tipo no dividido y CQM»

### **Conexión de la APU-300 a la red eléctrica**

#### **Advertencia**

#### **Descarga eléctrica**

En caso de que una unidad de coagulación con argón-plasma dañada se conecte a la red eléctrica, existe el riesgo de que los componentes eléctricos internos transmitan tensión a la carcasa. Esta situación puede provocar una descarga eléctrica al usuario.

- Conectar el conector del cable de alimentación directamente a un enchufe fijo con conexión a tierra.
- Si se utiliza un enchufe múltiple, tener en cuenta las siguientes consideraciones:
- El enchufe múltiple debe estar equipado con un transformador de clase de aislamiento I, conforme con CEI 60601-1.
- Respetar la corriente máxima permitida o la carga de alimentación del enchufe

múltiple y del transformador de aislamiento.

#### **Cable de alimentación**

- 1. Asegurarse de que la APU-300 esté apagada, esto es, el interruptor de encendido no debe estar pulsado.
- 2. Conectar un conector del cable de alimentación al enchufe de alimentación de la parte posterior de la APU-300.
- 3. Conectar el otro conector del cable de alimentación al enchufe de la red eléctrica.

#### **Punto de conexión equipotencial**

El objetivo de la conexión equipotencial adicional es ecualizar los potenciales entre diferentes piezas metálicas que puedan entrar en contacto simultáneamente en el entorno médico. La conexión equipotencial aumenta la seguridad eléctrica.

• Conectar la patilla situada en el panel trasero del generador electroquirúrgico a un cable de conexión equipotencial. Contactar con el Departamento Técnico del hospital.

#### **Conexión cuando se coloca en el carrito compatible**

• Si la APU-300 y el ESG-300 se colocan en el carrito de energía TC-E300 compatible, consultar las instrucciones de utilización del TC-E300.

#### **Inspección antes de la puesta en marcha**

#### **Información de seguridad sobre la inspección antes de la puesta en marcha**

#### **Advertencia**

#### **Anomalías y daños**

Cualquier anomalía o daño del generador electroquirúrgico y su equipo pone en riesgo la

seguridad y puede provocar lesiones al paciente, al usuario y al personal sanitario.

• Antes de cada uso, inspeccionar el generador electroquirúrgico como se describe en este capítulo.

- Antes de cada uso, inspeccionar todo el equipo para detectar posibles anomalías o daños.
- No utilizar el generador electroquirúrgico si se sospecha de alguna anomalía o daño.
- No utilizar el equipo si se sospecha de alguna anomalía o daño.
- Consultar el capítulo «Resolución de problemas».

# **Inspección asociada al reprocesado**

- Asegurarse de que el producto se ha reprocesado correctamente.
- Inspeccionar bien el producto visualmente. El producto debe estar visualmente limpio.
- Consultar el apartado «Reprocesado».

# **Inspeccionar la fuente de alimentación**

# **Interruptor de encendido y pantalla inicial**

Para comprobar la conexión a la red eléctrica del generador electroquirúrgico, seguir los pasos descritos a continuación:

- 1. Encender el generador electroquirúrgico.
- 2. Comprobar que el interruptor de encendido se ilumina.
- 3. Comprobar que la pantalla táctil se ilumina.

Aparecerá brevemente la pantalla inicial con el logotipo de Olympus acompañada de la melodía de inicio.

4. Comprobar que tras la pantalla inicial aparece la pantalla de inicio.

# **Inspeccionar la pantalla táctil**

# **Comprobar el ajuste de los niveles de potencia**

1. Comprobar el funcionamiento de los botones con el símbolo más pulsando [+].

Hasta 50, el nivel de potencia aumenta de 1 en 1.

A partir de 50, el nivel de potencia aumenta de 5 en 5.

2. Comprobar el funcionamiento de los botones con el símbolo menos pulsando [−].

Hasta 50, el nivel de potencia disminuye de 1 en 1.

A partir de 50, el nivel de potencia disminuye de 5 en 5.

3. Pulsar y mantener [+] y, a continuación, [−] para comprobar si el nivel de potencia aumenta/disminuye rápidamente.

#### **Comprobar la selección de modos**

1. Pulsar un botón con un nombre de modo en la pantalla táctil.

Comprobar que la pantalla cambia para mostrar una lista de nombres de modos seleccionables.

2. Pulsar [Volver] para volver a la pantalla de inicio

# **Inspeccionar la conexión del interruptor de pie**

1. Comprobar que el interruptor de pie que viene con él está conectado al generador electroquirúrgico.

2. Comprobar que el indicador del interruptor de pie aparece en la parte superior de la pantalla de inicio.

3. Presionar un pedal del interruptor de pie. Comprobar que se escucha el tono de salida del generador electroquirúrgico.

- 4. Desconectar el interruptor de pie del generador electroquirúrgico.
- 5. Comprobar que el indicador del interruptor de pie deja de aparecer en la pantalla.
- 6. Volver a conectar el interruptor de pie.
- 7. Comprobar que el indicador del interruptor de pie vuelve a aparecer en la pantalla.

Página 23 de 36

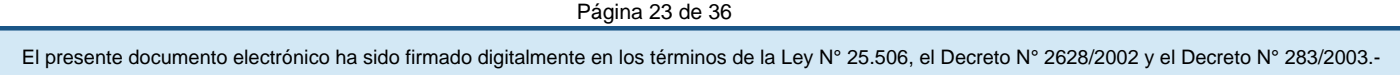

# **Inspeccionar el sistema de alarma**

Este apartado describe el procedimiento de comprobación del sistema de alarma mediante la comprobación de la alarma del electrodo neutro.

1. Comprobar que no hay ningún electrodo neutro conectado al generador electroquirúrgico.

2. Pulsar el botón [Monopolar] situado en la parte inferior de la pantalla de inicio.

3. Confirmar que el indicador del CQM se ilumine de color rojo.

4. Intentar activar cualquier modo monopolar pulsando el pedal correspondiente del interruptor de pie.

• Comprobar que no se puede activar la corriente de HF.

• Comprobar que el dispositivo muestra el mensaje de error «E202 Contacto

insuficiente del electrodo neutro» y emite un tono de alarma.

• Comprobar que el tono de alarma se detiene y el mensaje de error E202 se cierra después de aproximadamente 10 segundos.

# **Inspeccionar la comunicación con la APU**‑**300**

Para la coagulación con argón‑plasma, el generador electroquirúrgico se utiliza junto con la unidad de coagulación con argón‑plasma APU‑300.

1. Comprobar que la unidad de coagulación con argón‑plasma APU‑300 esté correctamente instalada y conectada al generador electroquirúrgico.

Comprobar que el indicador de comunicación aparece en la parte superior de la pantalla de inicio.

# **Funcionamiento del ESG-150 y del ESG-300**

# **Activar**

# **Antes de la activación**

• Confirmar que los ajustes indicados sean adecuados para la intervención prevista.

• Para tratamientos monopolares: confirmar que el indicador del CQM del electrodo neutro se ilumine de color verde.

• Asegurarse de utilizar el pedal del interruptor de pie correcto, esto es, el pedal amarillo para corte y el pedal azul para coagulación.

• Asegurarse de utilizar el interruptor manual correcto, esto es, el gatillo de corte o el gatillo de coagulación.

# **Tiempo de activación limitado**

El tiempo de activación está limitado a 60 segundos. Esta medida de seguridad se implementa para limitar las lesiones del paciente y los daños materiales causados por una activación involuntaria. Si se supera el límite de tiempo:

Se emite un tono de alarma.

La salida se interrumpe automáticamente

- Aparece el siguiente mensaje de error «E115 Superado el límite de tiempo de aplicación»:

Para volver a activar el generador electroquirúrgico, seguir los pasos descritos a continuación:

1. Soltar el interruptor de pie o el interruptor manual.

2. A continuación, volver a activar el equipo.

El límite de tiempo de activación no se aplica al modo RFC $_{qq}$ g $_{020}$ -44444102-APN-INPM#ANMAT<br>Página 24 de 36 Página 25 de 37<br>El presente documento electrónico ha sido firmado digitalmente en los términos de la Ley N°

Página 24 de 36

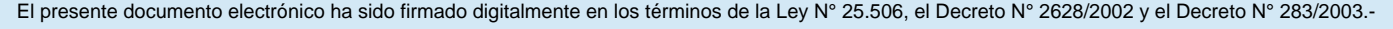

# **Principios funcionales de la activación de la corriente de HF Pantalla de inicio**

La activación solo puede realizarse desde la pantalla de inicio en la pantalla táctil.

# **Activación de los modos de corte y coagulación**

Para activar cualquier modo de corte monopolar y bipolar, seguir los pasos descritos a continuación:

- Pisar el pedal amarillo de corte del interruptor de pie.
- Presionar el gatillo amarillo de corte directamente en el instrumento de HF.

Para activar cualquier modo de coagulación monopolar y bipolar, seguir los pasos descritos a continuación:

- Pisar el pedal azul de coagulación del interruptor de pie.
- Presionar el gatillo azul de coagulación directamente en el instrumento de HF.

La corriente de HF se activa en cuanto se presiona el pedal del interruptor de pie o el interruptor manual en el instrumento de HF. En el momento en que se suelta el interruptor correspondiente, la salida se detiene.

Durante la activación no se puede modificar ningún ajuste.

Durante la activación, el color de fondo de la pantalla táctil se adapta al tipo de salida.

- En todos los modos de corte, el color de fondo cambia a amarillo.

- En todos los modos de coagulación, el color de fondo cambia a azul

# **Tono de salida**

Durante la activación, el dispositivo emite un tono de salida.

Si el usuario intenta activar la salida con el nivel de potencia ajustado a 0, el dispositivo emite un tono de alarma y muestra el mensaje de error «E141 Potencia ajustada a cero (‑‑)»:

• Confirmar el mensaje pulsando [OK] o esperar unos segundos y continuar.

# **Detener la activación**

La salida se detiene en cuanto se suelta el pedal del interruptor de pie o el interruptor manual.

En el modo bipolar AutoCoag, el generador electroquirúrgico detiene automáticamente la salida en cuanto se supera un valor límite de resistencia del tejido. La parada automática o Autostop se indica mediante 3 breves pitidos

#### **Después del uso**

Después de cada uso, llevar a cabo inmediatamente los procedimientos descritos en los siguientes apartados. Si se pospone la limpieza, la incrustación de restos puede

convertirse en una fuente de infección. La incrustación también puede provocar fallos de funcionamiento en el generador electroquirúrgico.

#### **Atención**

Desconectar los conectores

Tirar de los cables puede dañar el circuito eléctrico y el equipo.

- Para desconectar el equipo, tirar directamente del conector.
- No tirar de los cables.

#### **Atención**

**Limpiar y desinfectar**

La inmersión en líquidos, esterilización por gas o esterilización en autoclave dañará el generador electroquirúrgico.

• Emplear únicamente los métodos de limpieza y desinfección descritos en el apartado «Reprocesado».

#### **Atención**

#### **Tomas**

La limpieza de las tomas del generador electroquirúrgico puede deformar o corroer los contactos, lo que provocaría daños en el generador electroquirúrgico.

• No limpiar las tomas de salida, la toma de alimentación ni las tomas del interruptor de pie.

#### **Atención**

El uso de paños o detergentes abrasivos para limpiar la superficie del generador electroquirúrgico puede dañar la pantalla táctil y borrar las marcas de la carcasa.

• Utilizar únicamente los detergentes descritos en el capítulo «Reprocesado»

#### **Desconectar**

Para desconectar el generador electroquirúrgico de la red eléctrica y todos los accesorios del generador electroquirúrgico, seguir los pasos descritos a continuación:

1. Apagar el generador electroquirúrgico pulsando el interruptor de encendido. La luz del interruptor de encendido y la pantalla táctil se apagará.

2. Desconectar todos los instrumentos de HF de las tomas de salida correspondientes.

3. Desconectar el cable de conexión del electrodo neutro de la toma del electrodo neutro.

4. Desconectar el cable de alimentación de la red eléctrica.

5. Desconectar el interruptor de pie de la toma del panel posterior del generador electroquirúrgico.

#### **Funcionamiento de la APU-300**

Durante el funcionamiento, la APU-300 se controla mediante el generador electroquirúrgico ESG-300. A pesar de que el interruptor de encendido y el botón PURGE estén situados en el panel delantero, no hay elementos de control en la APU-300. Todos los ajustes se seleccionan mediante la pantalla táctil del ESG-300.

Los mensajes y los mensajes de error relativos a la coagulación con argón-plasma se muestran también en el ESG-300.

• Para el funcionamiento correcto y seguro de la APU-300 consultar también las instrucciones de utilización del generador electroquirúrgico ESG-300 y las sondas de argón compatibles.

#### **Inicio y parada del argón-plasma**

El argón-plasma se activa tan pronto como se activa la corriente de HF del ESG-300, es decir, el interruptor de pie de coagulación azul del interruptor de pie se pulsa. Cuando se suelta el interruptor de pie, el argón-plasma y la corriente de HF se detienen, lo que interrumpe el proceso de coagulación.

#### **Mantenimiento, reparación y envío**

No reparar ni realizar mantenimiento a ninguna pieza del producto mientras se esté usando en un paciente.

#### **Revisión anual de seguridad**

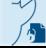

El generador electroquirúrgico, junto con el interruptor de pie, deben someterse a una revisión anual de seguridad de acuerdo con las disposiciones reglamentarias nacionales.

La revisión anual de seguridad solo deberá realizarla un electricista cualificado con experiencia suficiente en el mantenimiento de dispositivos eléctricos de uso sanitario. Del mismo modo, debe disponerse del equipo apropiado para realizar la comprobación de seguridad. Los detalles sobre la revisión anual de seguridad se describen en el manual de mantenimiento del ESG‑300.

• Contactar con el representante local de Olympus para obtener la última versión del manual de mantenimiento.

También puede enviarse el generador electroquirúrgico a un servicio técnico autorizado para realizar la revisión anual de seguridad.

• Contactar con el representante local de Olympus para obtener más información sobre los servicios técnicos autorizados.

• Al enviar el generador electroquirúrgico a un servicio técnico autorizado, considerar la información del apartado «Envío».

**3.5. La información útil para evitar ciertos riesgos relacionados con la implantación del producto médico**

No aplica

**3.6. La información relativa a los riesgos de interferencia recíproca relacionados con la presencia del producto médico en investigaciones o tratamientos específicos.**

No aplica

**3.7. Las instrucciones necesarias en caso de rotura del envase protector de la esterilidad y si corresponde la indicación de los métodos adecuados de reesterilización;**

No aplica

**3.8. Si un producto médico está destinado a reutilizarse, los datos sobre los procedimientos apropiados para la reutilización, incluida la limpieza, desinfección, el acondicionamiento y, en su caso, el método de esterilización si el producto debe ser reesterilizado, así como cualquier limitación respecto al número posible de reutilizaciones.**

**No aplica en el caso de las Sonda de coagulación por plasma que son productos de un solo uso.**

**Reprocesado del ESG-150 y del ESG-300**

**Información general sobre reprocesado**

#### **Productos nuevos**

Tratar los productos nuevos como si se hubiesen utilizado antes. Los productos nuevos deben reprocesarse utilizando un ciclo de reprocesado completo.

#### **El ciclo de reprocesado**

• Reprocesar el producto de acuerdo con las instrucciones de este capítulo.

• Para minimizar el riesgo de infección de pacientes, usuarios o terceros, reprocesar el producto antes de cada uso.

• Contactar con su representante de higiene local para obtener información sobre las normas y reglamentos locales.

#### **Eficacia validada**

Eficacia validada significa que la eficacia del método o agente se ha validado para reprocesar el producto como se describe en este documento.

#### **Verificado para la compatibilidad de materiales**

Verificado para la compatibilidad de materiales significa que, según los datos disponibles, el método de reprocesado o el agente de reprocesado no afectan negativamente a los materiales o al funcionamiento del producto.

Verificado para la compatibilidad de materiales no significa que la eficacia microbiológica esté garantizada.

#### **Instrucciones de utilización de agentes de reprocesado**

• El agente de reprocesado deberá estar aprobado por el fabricante para la desinfección y limpieza de productos sanitarios y para el material que se vaya a reprocesar.

• Consultar las directrices locales y nacionales relativas a la aprobación del uso de alcohol como agente de reprocesado.

• Seleccionar el tiempo de contacto y la concentración del agente de reprocesado de acuerdo con las instrucciones proporcionadas por el fabricante.

• El agente de reprocesado debe estar aprobado y validado por la FDA, la EPA, la DGHM o una institución comparable para su nivel de eficacia.

• El reprocesado puede provocar un desgaste prematuro del producto. Antes de usar, inspeccionar minuciosamente los productos para comprobar si presentan signos de desgaste.

#### **Limpieza**

Agentes de reprocesado adecuados para la limpieza

La eficacia de la limpieza se ha validado con un desinfectante alcalino con bajo

contenido en alcohol (<20 %) y amonios cuaternarios (Sani‑Cloth® Plus fabricado por PDI Professional).

La compatibilidad material se ha verificado con los siguientes agentes de reprocesado:

- Agentes alcalinos, valor máx. de pH de 12,0
- Agentes neutros

#### **Procedimiento de limpieza**

Realizar el siguiente procedimiento de limpieza inmediatamente después de la utilización. Si se pospone la limpieza, los restos se solidificarán y puede resultar difícil limpiar eficazmente las superficies.

1. Utilizar un paño suave que no deje pelusas y humedecerlo con un agente de reprocesado adecuado.

2. Limpiar escrupulosamente las superficies del generador electroquirúrgico hasta que

quede limpio a la vista.

3. En caso de suciedad incrustada, utilizar más trapos.

4. Antes de la desinfección, dejar que la superficie se seque o secarla con un paño que no deje pelusas.

# **Inspección antes de la desinfección**

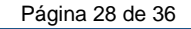

• Inspeccionar visualmente cada parte del generador electroquirúrgico después de cada limpieza.

El generador electroquirúrgico debe quedar limpio a la vista.

• Si existen signos de restos, repetir el proceso de limpieza.

#### **Desinfección**

#### **Desinfectantes adecuados**

La eficacia de la desinfección de bajo nivel se ha validado con un desinfectante alcalino con bajo contenido en alcohol (<20 %) y amonios cuaternarios (Sani‑Cloth® Plus fabricado por PDI Professional a un tiempo de contacto de 3 minutos).

La compatibilidad de materiales ha sido verificada con desinfectantes basados en los componentes siguientes como ingredientes activos:

- Bajo contenido en alcohol
- Amonios cuaternarios
- Derivados de aminas
- Hipoclorito de sodio

#### **Procedimiento de desinfección**

1. Coger un paño suave que no deje pelusas y humedecerlo con un desinfectante adecuado.

2. Mojar completamente las superficies del generador electroquirúrgico hasta que quede limpio a la vista.

3. Las superficies deben permanecer visiblemente mojadas durante el tiempo de contacto indicado por el fabricante del desinfectante.

4. Utilizar más trapos para asegurarse de mantener la superficie mojada durante el tiempo de contacto indicado.

5. Dejar secar las superficies o secar con un trapo sin pelusas.

#### **Otros equipos de HF**

Para el reprocesado o la eliminación de otros equipos de HF, como, por ejemplo, electrodos neutros e instrumentos de HF, consultar las instrucciones de utilización correspondientes de estos productos.

#### **Reprocesado de la APU-300**

#### **Información general sobre el reprocesado Productos nuevos**

Tratar los productos nuevos como si se hubiesen utilizado antes. Los productos nuevos deben reprocesarse utilizando un ciclo de reprocesado completo.

#### **El ciclo de reprocesado**

- Reprocesar el producto de acuerdo con las instrucciones de este capítulo.
- Para minimizar el riesgo de infección de pacientes, usuarios o terceros, reprocesar el producto antes de cada uso.
- Contactar con su representante de higiene local para obtener información sobre las normas y reglamentos locales.

#### **Eficacia validada**

Eficacia validada significa que la eficacia del método o agente se ha validado para reprocesar el producto como se describe en este documento.

# **Compatibilidad del material validada**

Compatibilidad material validada significa que, de acuerdo con los conocimientos actuales, el método o agente de reprocesado no afectan negativamente a los materiales ni al rendimiento funcional del producto.

Compatibilidad material validada no significa que pueda garantizarse la eficacia microbiológica.

# **Instrucciones para el uso de agentes de reprocesado**

• El agente de reprocesado deberá estar aprobado por el fabricante para la desinfección y limpieza de dispositivos médicos y para el material que se vaya a reprocesar.

• Consultar las directrices locales y nacionales relativas a la aprobación del uso de alcohol como agente de reprocesado.

• Seleccionar el tiempo de contacto y la concentración del agente de reprocesado de acuerdo con las instrucciones proporcionadas por el fabricante.

La FDA, la EPA y la DGHM, o una institución de eficacia comparable, deberán aprobar y validar el uso del agente de reprocesado.

• El reprocesado puede provocar un aumento del desgaste del producto. Antes de usar, inspeccionar minuciosamente los productos para comprobar si presentan signos de desgaste.

# **Limpieza**

# **Agentes de reprocesado adecuados para la limpieza**

La eficacia de la limpieza se ha validado con un desinfectante alcalino con bajo contenido en alcohol (<20 %) y amonios cuaternarios (Sani-Cloth® Plus fabricado por PDI Professional).

La compatibilidad material se ha verificado con los siguientes agentes de reprocesado:

- Agentes alcalinos, valor máx. de pH de 12,0

- Agentes neutros

#### **Procedimiento de limpieza**

Realizar el siguiente procedimiento de limpieza inmediatamente después de la utilización. Si se pospone la limpieza, los restos se solidificarán y puede resultar difícil limpiar eficazmente las superficies.

1. Utilizar un trapo suave que no deje pelusa y que haya permanecido en remojo en un agente de reprocesado adecuado.

2. Limpiar escrupulosamente las superficies de la unidad de coagulación con argónplasma hasta que quede limpia a la vista.

3. En caso de suciedad incrustada, utilizar más trapos.

4. Antes de la desinfección, dejar secar las superficies o secar con un trapo que no deje pelusa.

# **Inspección antes de la desinfección**

• Inspeccionar visualmente a fondo la unidad de coagulación con argón-plasma después de la limpieza.

La unidad de coagulación con argón-plasma debe estar limpia a la vista.

• Si hay indicios de residuos, repetir el proceso de limpieza.

# **Desinfección**

# **Desinfectantes adecuados**

La eficacia de la desinfección de bajo nivel se ha validado con un desinfectante alcalino con bajo contenido en alcohol (<20 %) y amonios cuaternarios (Sani-Cloth® Plus fabricado por PDI Professional a un tiempo de contacto de 3 minutos). Página 30 de 36 Página 31 de 37<br>El presente documento electrónico ha sido firmado digitalmente en los términos de la Ley N° 25.506, el Decreto N° 2628/2002 y el Decreto N° 283/2003.- La compatibilidad material se ha verificado con desinfectantes basados en los siguientes principios activos:

- Bajo contenido en alcohol
- Amonios cuaternarios
- Derivados de aminas
- Hipoclorito de sodio

#### **Procedimiento de desinfección**

1. Utilizar un trapo suave que no deje pelusa y que haya permanecido en remojo en un desinfectante.

2. Humedecer bien las superficies de la unidad de coagulación con argón-plasma.

3. Las superficies deben permanecer visiblemente mojadas durante el tiempo de contacto indicado por el fabricante del desinfectante.

4. Utilizar más trapos para asegurarse de mantener la superficie mojada durante el tiempo de contacto indicado.

5. Dejar secar las superficies o secar con un trapo sin pelusas.

#### **3.9. Información sobre cualquier tratamiento o procedimiento adicional que deba realizarse antes de utilizar el producto médico (por ejemplo, esterilización, montaje final, entre otros);**

No aplica

**3.10. Cuando un producto médico emita radiaciones con fines médicos, la información relativa a la naturaleza, tipo, intensidad y distribución de dicha radiación debe ser descripta;**

No aplica

#### **3.11. Las precauciones que deban adoptarse en caso de cambios del funcionamiento del producto médico;**

#### **Reparación**

Las reparaciones solo deben realizarse en servicios técnicos autorizados.

• No intentar modificar ni reparar el generador electroquirúrgico ni el interruptor de pie.

• Contactar con el representante local de Olympus para más información sobre reparaciones y las condiciones de la garantía.

• Al enviar el generador electroquirúrgico a un servicio técnico autorizado, considerar la información del apartado «Envío».

#### **Envío**

Al enviar productos a un servicio técnico autorizado para su reparación, mantenimiento o reclamación en garantía, tener en cuenta lo siguiente:

#### **Riesgo de infección**

Los productos usados representan un riesgo de infección para el personal del servicio técnico. Los servicios técnicos tienen derecho a negarse a aceptar productos sucios o contaminados por razones de seguridad.

• Limpiar y desinfectar minuciosamente el producto y etiquetar consecuentemente.

#### **Embalaje**

Página 31 de 36

Los centros de servicio no aceptan reclamaciones de garantía por daños provocados por un embalaje inadecuado.

• Utilizar el embalaje de cartón original para transportar el producto.

• Si no fuera posible, envolver cada componente por separado con suficiente papel o láminas de material espumado e introducirlos en una caja de cartón

#### **Descripción de fallo y persona de contacto**

Al devolver el generador electroquirúrgico:

• Incluir una descripción del fallo o defecto.

Indicar el nombre y número de teléfono de una persona de contacto

**3.12. Las precauciones que deban adoptarse en lo que respecta a la exposición, en condiciones ambientales razonablemente previsibles, a campos magnéticos, a influencias eléctricas externas, a descargas electrostáticas, a la presión o a variaciones de presión, a la aceleración a fuentes térmicas de ignición, entre otras;**

#### **Compatibilidad electromagnética**

#### **Medidas de precaución**

Los dispositivos electromédicos están sujetos a medidas de precaución especiales relativas a la compatibilidad electromagnética (EMC). Este dispositivo se deberá utilizar únicamente para los fines descritos en estas instrucciones de utilización y deberá ser instalado, montado y manejado de acuerdo con las directrices sobre EMC.

Impacto de dispositivos de comunicación de radiofrecuencia portátiles y móviles

La emisión de energía de radiofrecuencia de los dispositivos de comunicación móviles puede afectar al funcionamiento del dispositivo electromédico. Está prohibido el uso de este tipo de dispositivos móviles de comunicación (p. ej., teléfonos móviles, teléfonos GSM) cerca del dispositivo electromédico.

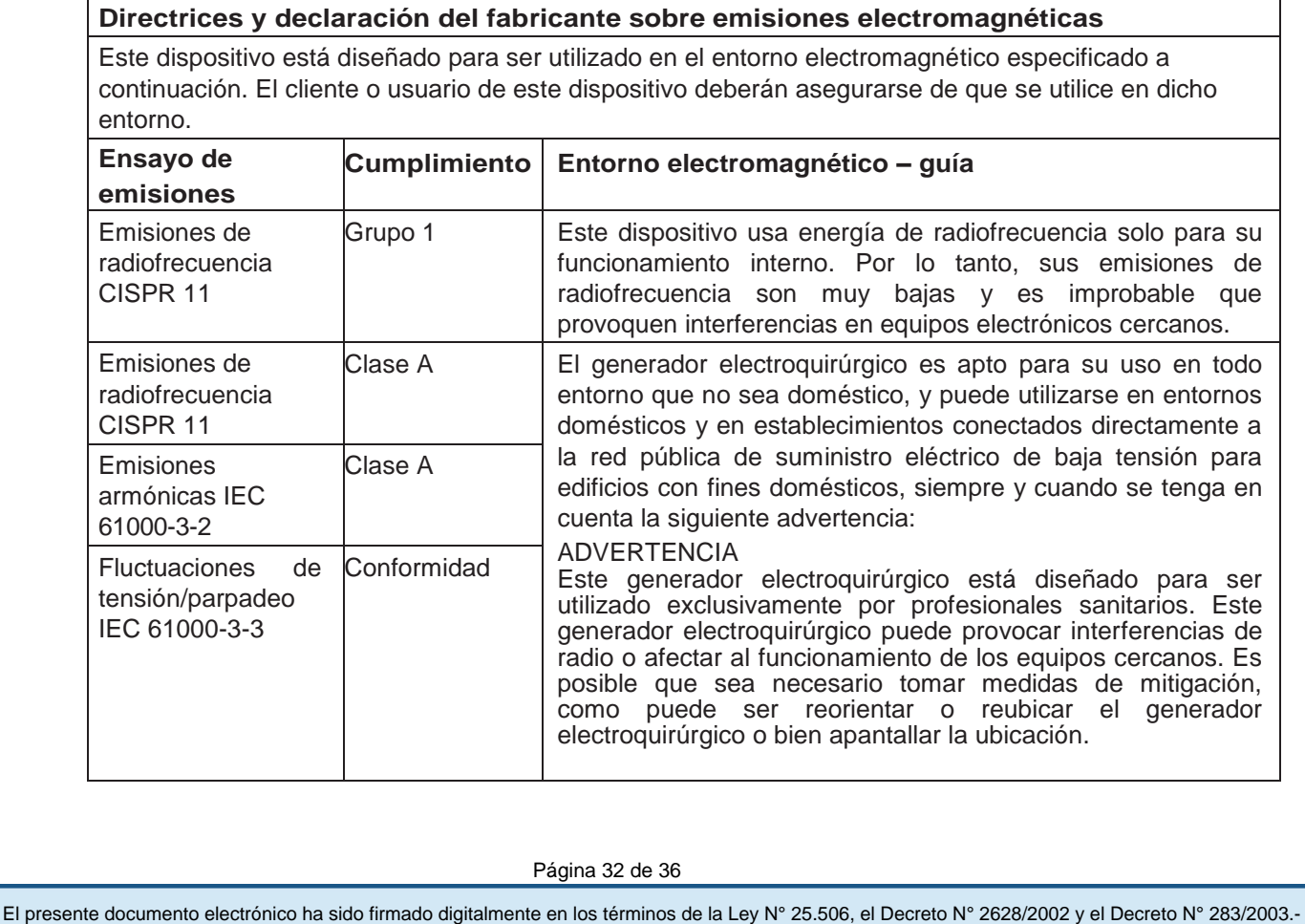

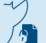

# ATENCIÓN

En caso de que se utilizaran accesorios no aprobados por el fabricante, las emisiones electromagnéticas podrían aumentar de tal modo que no podría garantizarse el cumplimiento de los valores límite estipulados.

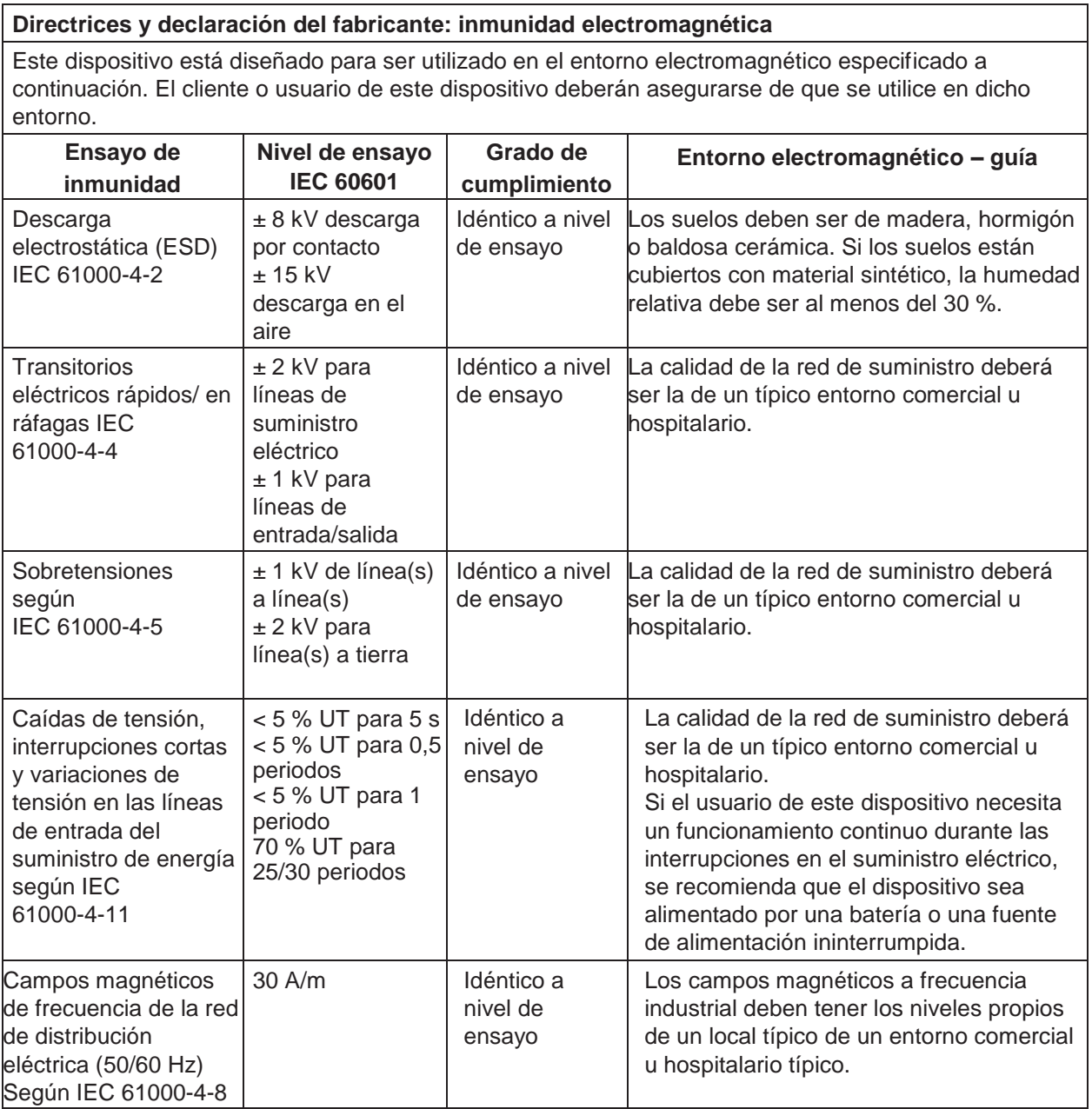

\*Nota: UT es la tensión de red de corriente alterna antes de la aplicación del nivel de ensayo

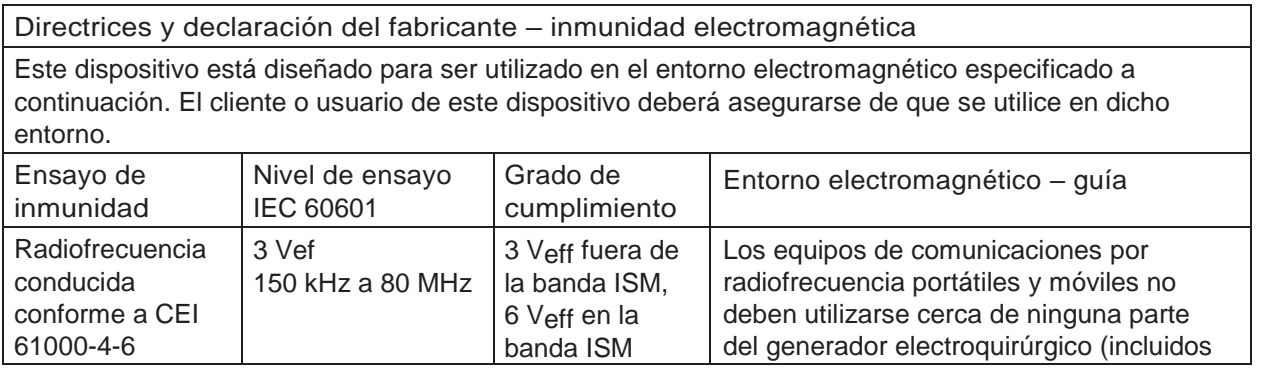

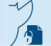

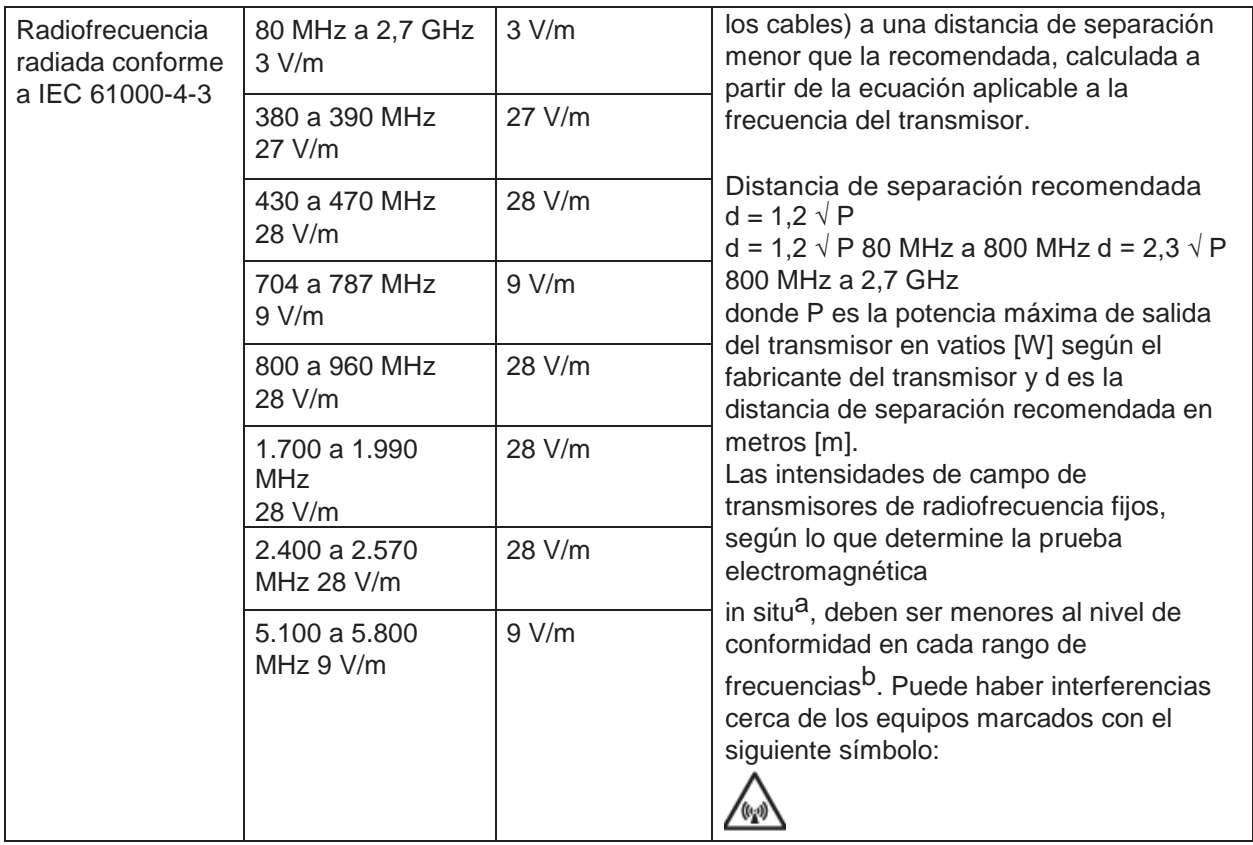

Nota 1: A 80 MHz y 800 MHz se aplica el rango de frecuencias más alto.

Nota 2: Puede que estas directrices no se apliquen en todas las situaciones. La propagación electromagnética se ve afectada por la absorción y el reflejo de las estructuras, los objetos y las personas.

a Las intensidades de campo de los transmisores fijos, tales como estaciones base para radioteléfonos (móviles/inalámbricos) y radios móviles terrestres, emisoras de radioaficionados, emisiones de radio AM y FM y emisiones de televisión, no se pueden predecir teóricamente con exactitud. Para evaluar el entorno electromagnético provocado por transmisores de radiofrecuencia fijos, se debería considerar la posibilidad de realizar una prueba electromagnética in situ. Si la intensidad de campo medida en el lugar donde habrá de usarse el ESG‑300 de Olympus supera el nivel de conformidad de radiofrecuencia correspondiente indicado anteriormente, deberá observarse el ESG‑300 de Olympus para verificar que su funcionamiento sea normal. Si se observa un funcionamiento anómalo, puede que sea necesario tomar medidas adicionales como reorientar o trasladar el dispositivo.

b En el rango de frecuencias de 150 kHz a 80 MHz, las intensidades de campo deberían ser inferiores a 3 V/m

Distancias de separación recomendadas entre los equipos de comunicación por radiofrecuencia portátiles y móviles y estedispositivo

Este dispositivo está diseñado para ser utilizado en un entorno electromagnético en el que las alteraciones por radiofrecuencia radiada están controladas. El cliente o usuario de este dispositivo puede contribuir a evitar la interferencia electromagnética guardando una distancia mínima entre los equipos de comunicación por radiofrecuencia portátiles y móviles (transmisores) y este dispositivo, tal como se recomienda a continuación, según la potencia máxima de salida del equipo de comunicaciones.

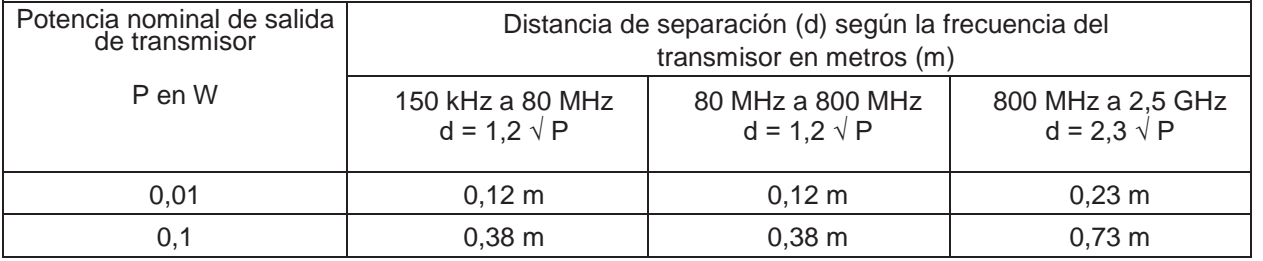

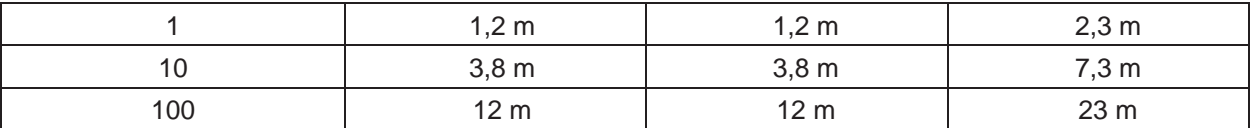

Para transmisores con una potencia máxima de salida que no figure en esta tabla, la distancia de separación recomendada [d] en metros [m] se puede determinar por medio de la ecuación que se aplica a la frecuencia del transmisor, donde P es la potencia máxima de salida del transmisor en vatios [W], según el fabricante del transmisor.

Nota 1: A 80 MHz y 800 MHz se aplica la distancia de separación para el rango de frecuencias más alto.

Nota 2: Puede que estas directrices no se apliquen en todas las situaciones. La propagación electromagnética se ve afectada por la absorción y el reflejo de las estructuras, los objetos y las personas.

#### ADVERTENCIA

Los equipos de comunicaciones por radiofrecuencia portátiles (periféricos como cables de antena y antenas externas) no deben usarse a menos de 30 cm (12 pulgadas) de cualquier parte del generador, incluidos los cables especificados por el fabricante. De lo contrario, se producirá una degradación del rendimiento de este equipo

#### **Almacenamiento**

Para evitar que el generador electroquirúrgico sufra cualquier tipo de daño durante el almacenamiento, seguir las siguientes recomendaciones:

• Colocar el generador electroquirúrgico en una superficie estable y nivelada.

• Almacenar el generador electroquirúrgico de acuerdo con las condiciones ambientales descritas en el capítulo «Datos técnicos».

• No almacenar el generador electroquirúrgico en un lugar expuesto directamente a la luz solar, a los rayos X, a radiactividad o a líquidos.

• No almacenar el generador electroquirúrgico en un lugar expuesto a una radiación electromagnética intensa, p. ej., cerca de equipos de tratamiento médico de microondas o de onda corta, equipos de formación de imágenes por resonancia magnética, aparatos radiotelefónicos o aparatos telefónicos móviles.

• No someter el generador electroquirúrgico a impactos fuertes durante su almacenamiento.

*1.* APAGUE la unidad detectora de la posición del endoscopio y desconecte el cable de alimentación.

*2.* Desconecte todo el equipamiento auxiliar conectado a la unidad detectora de la posición del endoscopio.

*3.* Almacene el aparato a temperatura ambiente en posición horizontal en un lugar limpio, seco y estable.

# **Condiciones ambientales de funcionamiento, almacenamiento y transporte**

# **Temperatura**

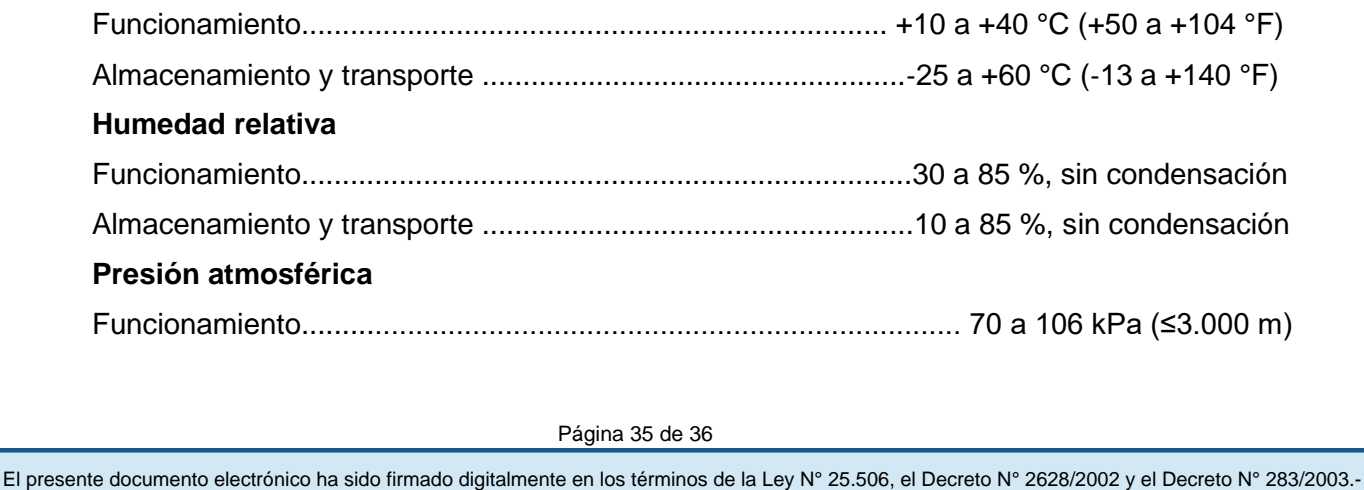

Almacenamiento y transporte ........................................................... 50 a 106 kPa (≤3.000 m)

**3.13. Información suficiente sobre el medicamento o los medicamentos que el producto médico de que trate esté destinado a administrar, incluida cualquier restricción en la elección de sustancias que se puedan suministrar;** 

No aplica

# **3.14. Las precauciones que deban adoptarse si un producto médico presenta un riesgo no habitual específico asociado a su eliminación;**

# **Eliminación de desechos**

A la hora de eliminar el producto o cualquiera de sus componentes, p. ej., fusibles o material de embalaje, observar todas las leyes y directrices nacionales y locales aplicables.

#### Residuos de aparatos eléctricos y electrónicos

De acuerdo con la Directiva Europea 2002/96/CE sobre residuos de aparatos eléctricos y electrónicos (RAEE), el producto no puede eliminarse como residuo municipal no clasificado, sino que debe recogerse por separado.

Para conocer los sistemas de reciclaje y/o recogida disponibles a escala nacional, contactar con un representante de Olympus

**3.15. Los medicamentos incluidos en el producto médico como parte integrante del mismo, conforme al ítem 7.3. del Anexo de la Resolución GMC N° 72/98 que dispone sobre los Requisitos Esenciales de Seguridad y Eficacia de los productos médicos;**

No aplica

**3.16. El grado de precisión atribuido a los productos médicos de medición.**

No aplica

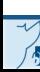

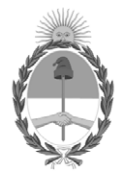

República Argentina - Poder Ejecutivo Nacional 2020 - Año del General Manuel Belgrano

# **Hoja Adicional de Firmas Anexo**

Número: IF-2020-44444102-APN-INPM#ANMAT

**Referencia:** Rot. e Ins. de Uso - Bio Analítica Argentina S.A.

El documento fue importado por el sistema GEDO con un total de 37 pagina/s.

Digitally signed by GESTION DOCUMENTAL ELECTRONICA - GDE Date: 2020.07.13 11:36:43 -03:00

UNIMENTO: 2020-44444102-APN-INPM#ANMAT<br>
Lunes 13 de Julio de 2020<br>
Ecclesia Rot. e Ins. de Uso - Bio Analítica Argentina S.A.<br>
El documento fue importado por el sistema GEDO con un total de 37 pagina/s.<br>
El documento fue i Instituto Nacional de Productos Médicos Administración Nacional de Medicamentos, Alimentos y Tecnología Médica

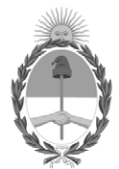

**República Argentina - Poder Ejecutivo Nacional** 2020 - Año del General Manuel Belgrano

# **Certificado - Redacción libre**

**Número:** 

# Viernes 31 de Julio de 2020 CE-2020-49704261-APN-ANMAT#MS CIUDAD DE BUENOS AIRES

**Referencia:** 1-47-3110-2469-20-9

# CERTIFICADO DE AUTORIZACIÓN E INSCRIPCIÓN

Expediente Nº: 1-47-3110-2469-20-9

La Administración Nacional de Medicamentos, Alimentos y Tecnología Médica (ANMAT) certifica que de acuerdo con lo solicitado por Bio Analítica Argentina S.A., se autoriza la inscripción en el Registro Nacional de Productores y Productos de Tecnología Médica (RPPTM), de un nuevo producto con los siguientes datos identificatorios característicos:

Nombre descriptivo: Equipo de Electrocirugía

Código de identificación y nombre técnico del producto médico, (ECRI-UMDNS):

11-490 Unidades para Electrocirugía.

Marca(s) de (los) producto(s) médico(s): Olympus

Clase de Riesgo: III

Indicación/es autorizada/s:

El generador electroquirúrgico, junto con sus accesorios electroquirúrgicos y equipos auxiliares, están diseñados para ser utilizados en aplicaciones de corte y coagulación de tejidos en el curso de una cirugía abierta, laparoscópica y endoscópica, básicamente para intervenciones en el tracto gastrointestinal y tracto respiratorio.

En el caso de la coagulación monopolar con argón-plasma (MAPC) de tejidos, el generador electroquirúrgico está diseñado para ser utilizado con una unidad de coagulación con argónplasma Olympus compatible empleada para proporcionar gas argón ionizado.

Modelos:

WA90150W Equipo de electrocirugía "ESG-150"

WB50402W Interruptor de pedal doble

WA90003W Equipo de Electrocirugía "ESG-300"

WA90300W Equipo de Electrocirugía "ESG-300"

WA94033C Interruptor de pedal

WA90004W Unidad de coagulación por plasma de argón "APU-300"

WA94041A Reductor de presión, con conexión según DIN 477 N.º 6, para coagulación por plasma de argón WA94042A Reductor de presión, con conexión según DIN 477 N.º 10, para coagulación por plasma de argón WA94043A Reductor de presión, con conexión según CGA N.º 580, para coagulación por plasma de argón WA94044A Reductor de presión, con conexión según BS 341 N.º 3, para coagulación por plasma de argón WA94045A Reductor de presión, con conexión según JIS B8246, para coagulación por plasma de argón WA94001A Sonda de coagulación por plasma para uso único "Axial Argon PA-210K", 1,5 x 1500 mm WA94002A Sonda de coagulación por plasma para uso único "Axial Argon PA-211U", 2,3 x 2200 mm WA94003A Sonda de coagulación por plasma para uso único "Axial Argon PA-212U", 3,2 x 2200 mm WA94004A Sonda de coagulación por plasma para uso único "Axial Argon PA-210Z", 1,5 x 3000 mm WA94005A Sonda de coagulación por plasma para uso único "Axial Argon PA-211Z", 2,3 x 3000 mm WA94006A Sonda de coagulación por plasma para uso único "Lateral Argon PA-221U", 2,3 x 2200 mm WA94007A Sonda de coagulación por plasma para uso único "Radial Argon PA-231U", 2,3 x 2200 mm

Período de vida útil: No aplica: Equipo de electrocirugía, Interruptor de pedal, Unidad de coagulación por plasma de argón "APU-300", Reductor de presión.

3 años: Sonda de coagulación por plasma para uso único los equipos del presente registro están amparados por las garantías emitidas por el fabricante que es de un año a partir de la fecha de entrega. También garantizamos el suministro de las partes y componentes necesarios para el mantenimiento y reparación de los equipos que contienen partes reparables por un término de 8 años una vez que se decida descontinuar la fabricación de los mismos.

Condición de uso: Uso exclusivo a profesionales e instituciones sanitarias

Fuente de obtención de la materia prima de origen biotecnológico: No corresponde

Forma de presentación: unitaria

Método de esterilización: Sonda de coagulación por plasma para uso único: esterilizada por oxido de etileno

Nombre del fabricante:

Olympus Winter & lbe GmbH

Lugar de elaboración:

KuehnstraBe 61 - 22045 Hamburgo – Alemania.

Se extiende el presente Certificado de Autorización e Inscripción del PM-1539-93, con una vigencia cinco (5) años a partir de la fecha de la Disposición autorizante.

Expediente Nº 1-47-3110-2469-20-9

Digitally signed by GESTION DOCUMENTAL ELECTRONICA - GDE Date: 2020.07.31 00:07:26 -03:00

Valeria Teresa Garay Subadministradora Nacional Administración Nacional de Medicamentos, Alimentos y Tecnología Médica